# The fontawesome5 package\*

Font Awesome† (The font) Marcel Krüger<sup>‡</sup>(The L<sup>AT</sup>EX package)

March 24, 2020

This package provides LAT<sub>EX</sub> support for the Font Awesome 5 icons. To use Font Awesome 5 icons in your document, include the package with

```
\usepackage{fontawesome5}
```
Alternatively you can add the fixed option to get fixed-width icons:

```
\usepackage[fixed]{fontawesome5}
```
For every icon a macro is provided: Just use the official icon names converted to CamelCase with the prefix \fa. For example to use the hand-point-up icon, use \faHandPointUp. For icons ending with -alt, append a \* instead. An optional argument can be added to select the style (solid or regular). The default style is solid, it can be changed with \faStyle{...}

Every icon can also be accessed using the official icon name. To do this, you can use \faIcon{the-icon-name} or \faIcon[style]{the-icon-name}.

A list of all included icons with their respective commands can be found at the end of this document.

#### Example

```
...
\usepackage{fontawesome5}
...
\begin{document}
...
A simple icon: \faHandPointUp\\
Multiple versions of the file icon:
  \faFile~
```
<sup>∗</sup>This document corresponds to fontawesome5 version 5.13.0, dated 2020/03/24

<sup>†</sup>More information at <https://fontawesome.com>

<sup>‡</sup>E-Mail: [tex@2krueger.de](mailto:tex@2krueger.de)

```
\faFile*~
  \faFile[regular]~
  \faFile*[regular].\\
Alternative syntax:
  \faIcon{file}~
 \faIcon*{file}~
  \faIcon[regular]{file}~
 \faIcon*[regular]{file}.
...
\end{document}
```
A simple icon:  $\bullet$ Multiple versions of the file icon:  $\blacksquare$   $\blacksquare$   $\blacksquare$ . Alternative syntax:  $\blacksquare$  $\blacksquare$  $\blacksquare$  $\blacksquare$ .

### Font Awesome Pro

Font Awesome 5 is available in a Free and a Pro version. This package uses the free version by default. If you own a Pro license and have the Font Awesome 5 Pro desktop fonts installed in your system font path, you can use Pro instead. For this, load the package with the [pro] option:

```
\usepackage[pro]{fontawesome5}
```
Now additional icons, the duotone and the light style can be used. The second color for duotone icons can be set though \faDuotoneSetSecondary:

\faDuotoneSetSecondary{green}% From here on, the secondary layer % will be green.

Pro is only supported with  $X \rightarrow Y$  and  $Lua \rightarrow T<sub>E</sub>X$ .

### Updates

This package corresponds to Font Awesome 5.13.0. In case there is a newer version available on the Font Awesome homepage, check for updates on [https://ctan.org/](https://ctan.org/pkg/fontawesome5) [pkg/fontawesome5](https://ctan.org/pkg/fontawesome5). Should there be no corresponding update on CTAN, you can write a mail to  $text{tex}$   $\cdot$  dex  $\cdot$  . If you use  $\overline{X}$   $\exists$   $\exists$   $\exists$   $\forall$   $\exists$   $\exists$   $\exists$   $\forall$   $\exists$   $\exists$   $\forall$   $\exists$   $\forall$   $\exists$   $\exists$   $\forall$   $\exists$   $\forall$   $\exists$   $\forall$   $\exists$   $\forall$   $\exists$   $\exists$   $\forall$   $\exists$   $\forall$   $\exists$   $\forall$   $\exists$   $\forall$   $\exists$   $\forall$   $\exists$ download the new Desktop Fonts from <https://fontawesome.com> into your TFX tree. If you save them with the filenames

```
FontAwesome5Brands-Regular-400.otf
FontAwesome5Free-Regular-400.otf
FontAwesome5Free-Solid-900.otf
```
the package will start using the new version right away.

#### Bugs

For bug reports and feature requests, write to [tex@2krueger.de](mailto:tex@2krueger.de).

## Full icon list for FontAwesome 5 Free

All icons marked with ™ are brand icons.

All brand icons are trademarks of their respective owners. The use of these trademarks does not indicate endorsement of the trademark holder by Font Awesome, nor vice versa. Please do not use brand logos for any purpose except to represent the company, product, or service to which they refer.

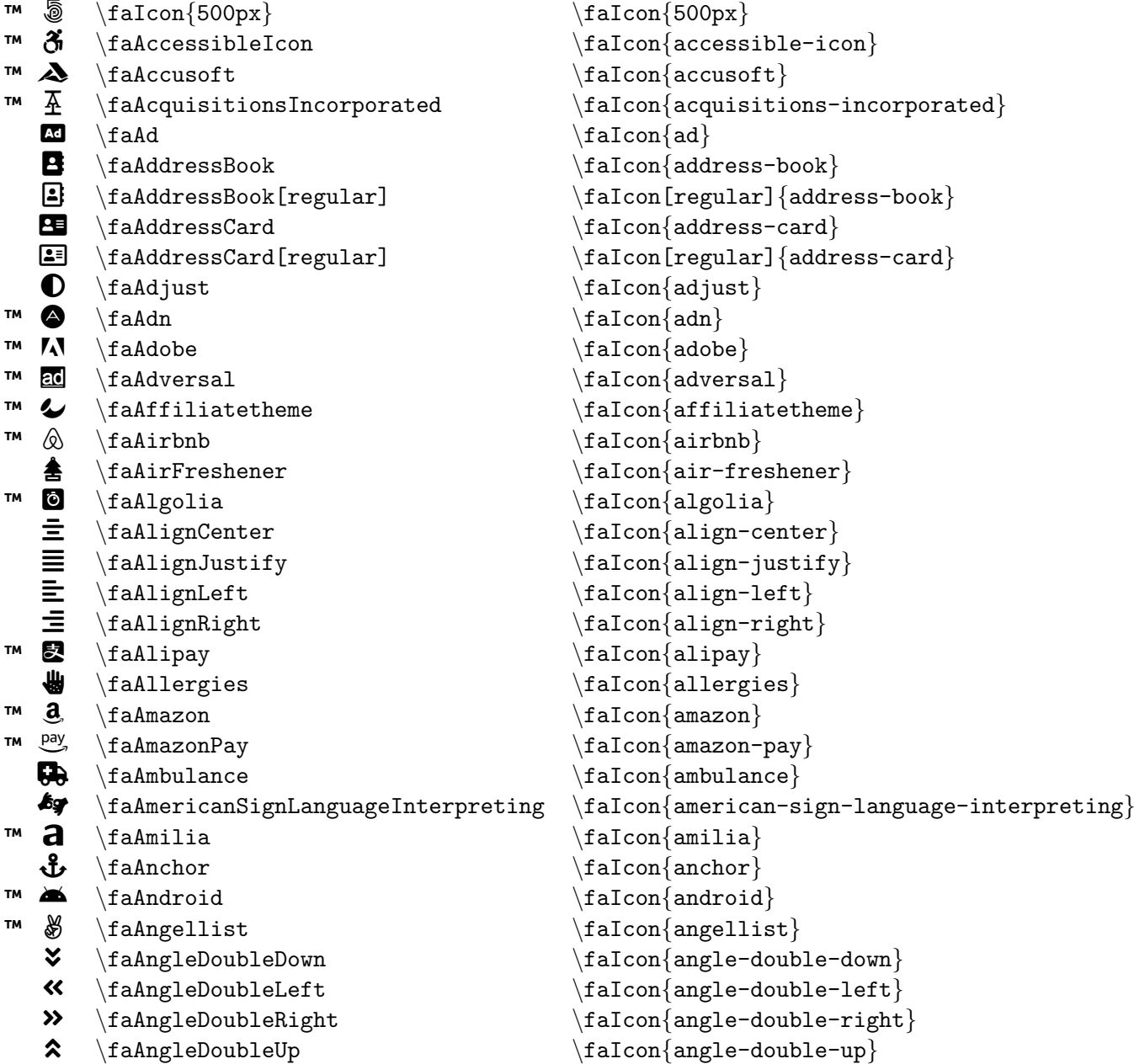

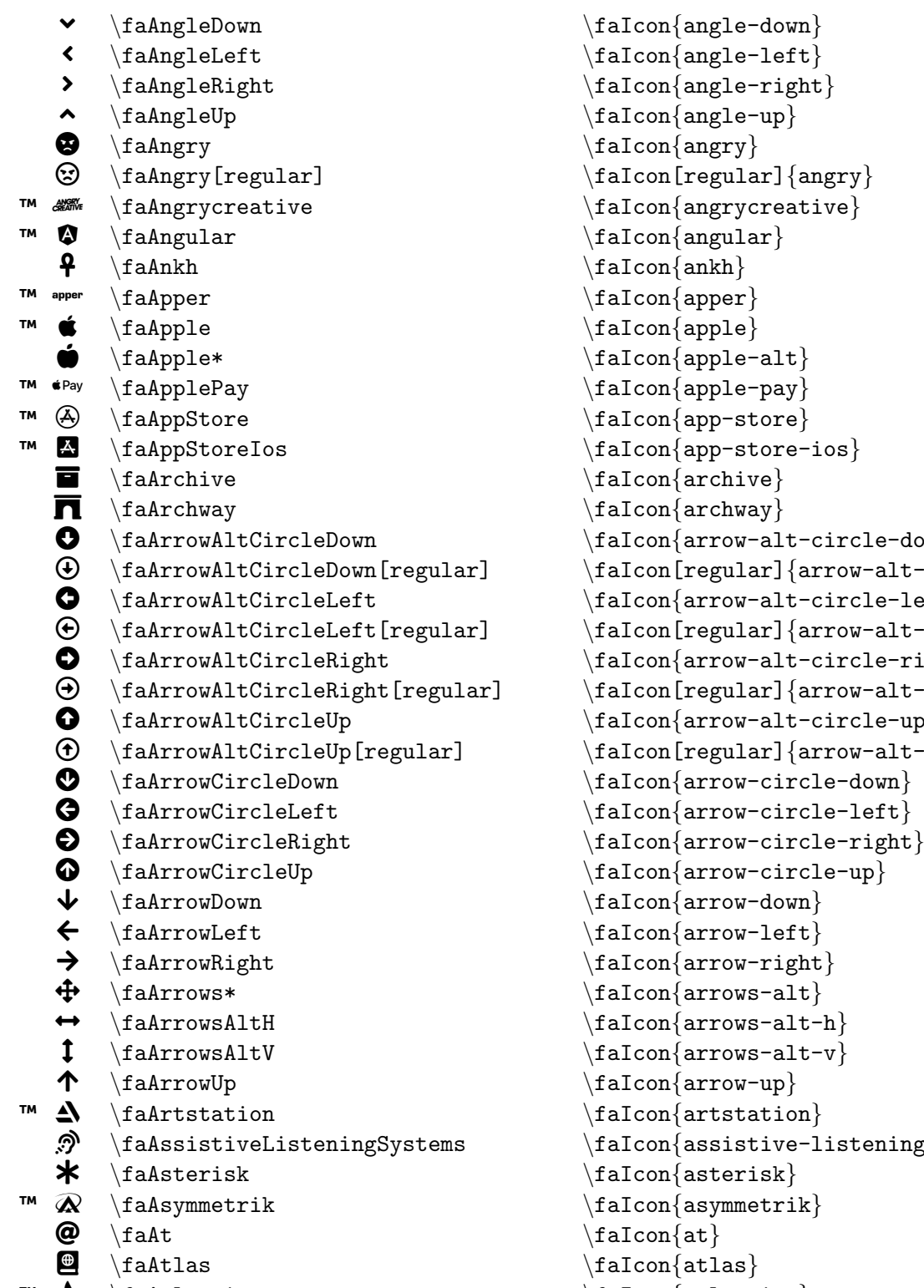

 $\texttt{rcle-down} \}$  $\texttt{ow-alt-circle-down} \}$  $\text{rcle-left} \}$  $\texttt{ow-alt-circle-left} \}$  $\texttt{rcle-right} \}$  $\texttt{ow-alt-circle-right} \}$  $\texttt{rcle-up} \}$  $\texttt{ow-alt-circle-up} \}$  $\texttt{stening-system}$  $™$   $\{a_t\}$   $\{a_t\}$   $\{a_t\}$ 

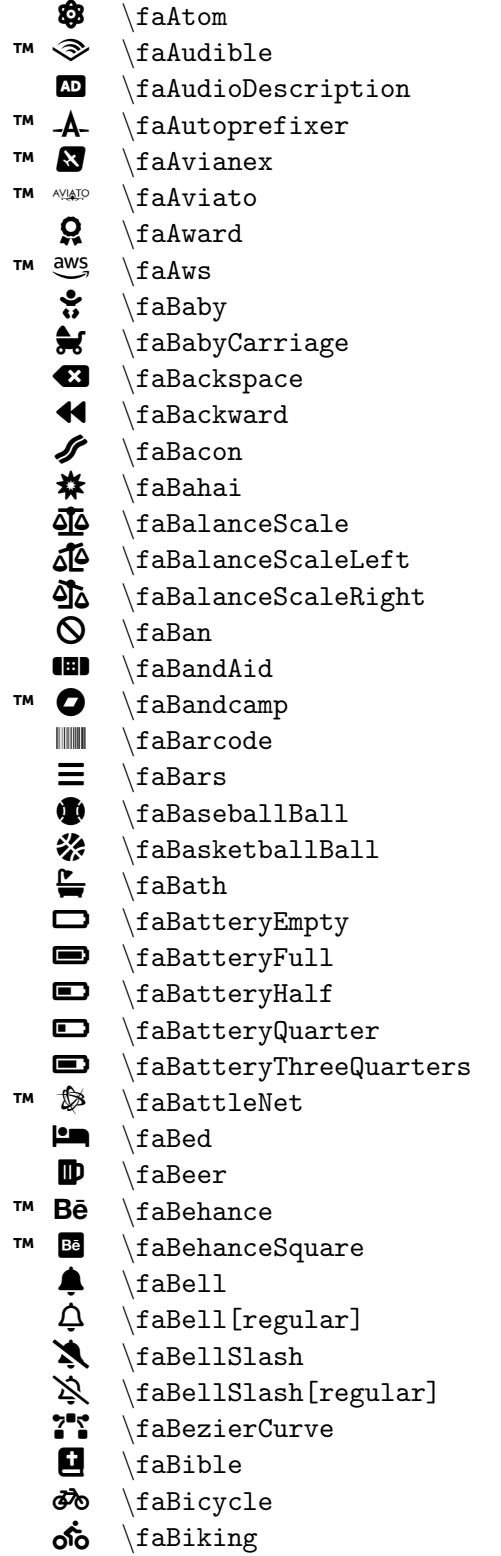

```
\faIcon
{atom
}
\faIcon
{audible
}
\faIcon
{audio-description
}
\faIcon
{autoprefixer
}
\faIcon{avianex}
\faIcon
{aviato
}
\setminusfaIcon\{award\}\faIcon{aws}
\faIcon{baby}
\faIcon
{baby-carriage
}
\faIcon
{backspace
}
\faIcon
{backward
}
\faIcon
{bacon
}
\faIcon
{bahai
}
\setminusfaIcon\{balance-scale\}\setminusfaIcon\{balance-scale-left\}\faIcon
{balance-scale-right
}
\faIcon{ban}
\faIcon{band-aid}
\faIcon
{bandcamp
}
\faIcon
{barcode
}
\faIcon
{bars
}
\faIcon{baseball-ball}
\faIcon{basketball-ball}
\faIcon{bath}
\faIcon
{battery-empty
}
\faIcon
{battery-full
}
\setminusfaIcon\{battery-half\}\faIcon
{battery-quarter
}
\faIcon{battery-three-quarters}
\faIcon
{battle-net
}
\faIcon
{bed
}
\setminusfaIcon\{ \text{beer} \}\faIcon
{behance
}
\faIcon
{behance-square
}
\setminusfaIcon\{bell\}\setminusfaIcon[regular]\{ {\tt bell} \}\faIcon
{bell-slash
}
\faIcon[regular]
{bell-slash
}
\faIcon
{bezier-curve
}
\setminusfaIcon\{ \text{bible} \}\faIcon
{bicycle
}
\faIcon
{biking
}
```
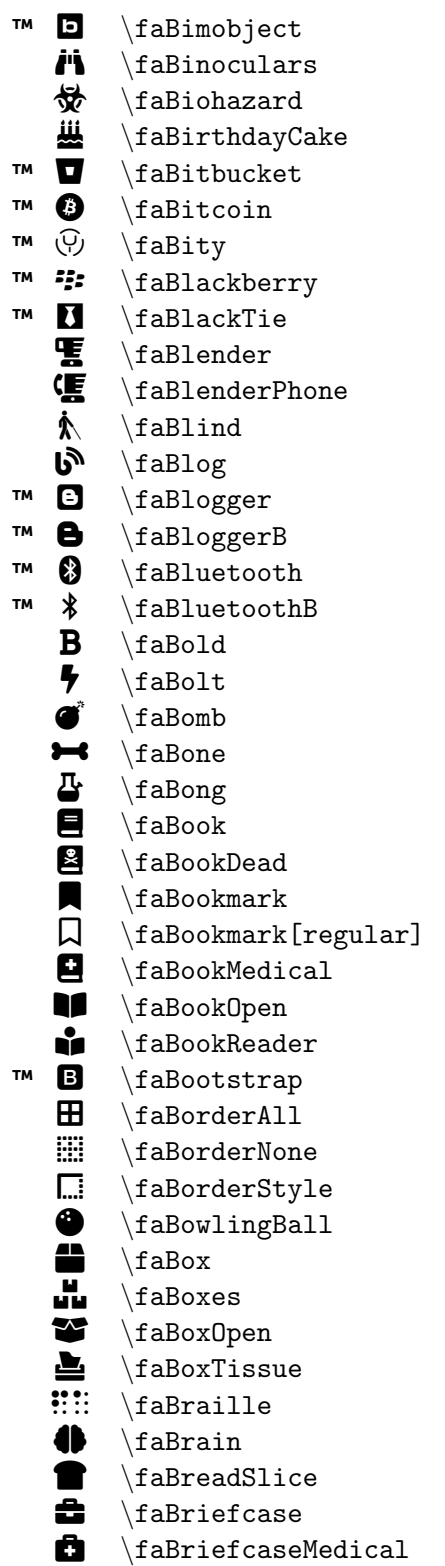

\faIcon{bimobject} \faIcon {binoculars } \faIcon {biohazard } \faIcon {birthday-cake } \faIcon{bitbucket} \faIcon {bitcoin } \faIcon {bity } \faIcon {blackberry } \faIcon {black-tie } \faIcon {blender } \faIcon {blender-phone } \faIcon{blind} \faIcon {blog } \faIcon {blogger } \faIcon {blogger-b } \faIcon {bluetooth }  $\setminus$ faIcon $\{$ bluetooth-b $\}$  $\setminus$ faIcon $\{$ bold $\}$ \faIcon{bolt} \faIcon{bomb} \faIcon {bone } \faIcon {bong }  $\setminus$ faIcon $\{book\}$ \faIcon{book-dead} \faIcon{bookmark}  $\setminus$ faIcon[regular] $\{$ bookmark $\}$  $\setminus$ faIcon $\{$ book-medical $\}$ \faIcon {book-open } \faIcon {book-reader } \faIcon {bootstrap }  $\setminus$ faIcon $\{border-all\}$  $\setminus$ faIcon $\{border^{-}none}\}$ \faIcon {border-style } \faIcon{bowling-ball} \faIcon{box} \faIcon {boxes } \faIcon {box-open } \faIcon {box-tissue } \faIcon{braille} \faIcon {brain } \faIcon {bread-slice } \faIcon {briefcase }  $\setminus$ faIcon $\{ \text{briefacese-medical} \}$ 

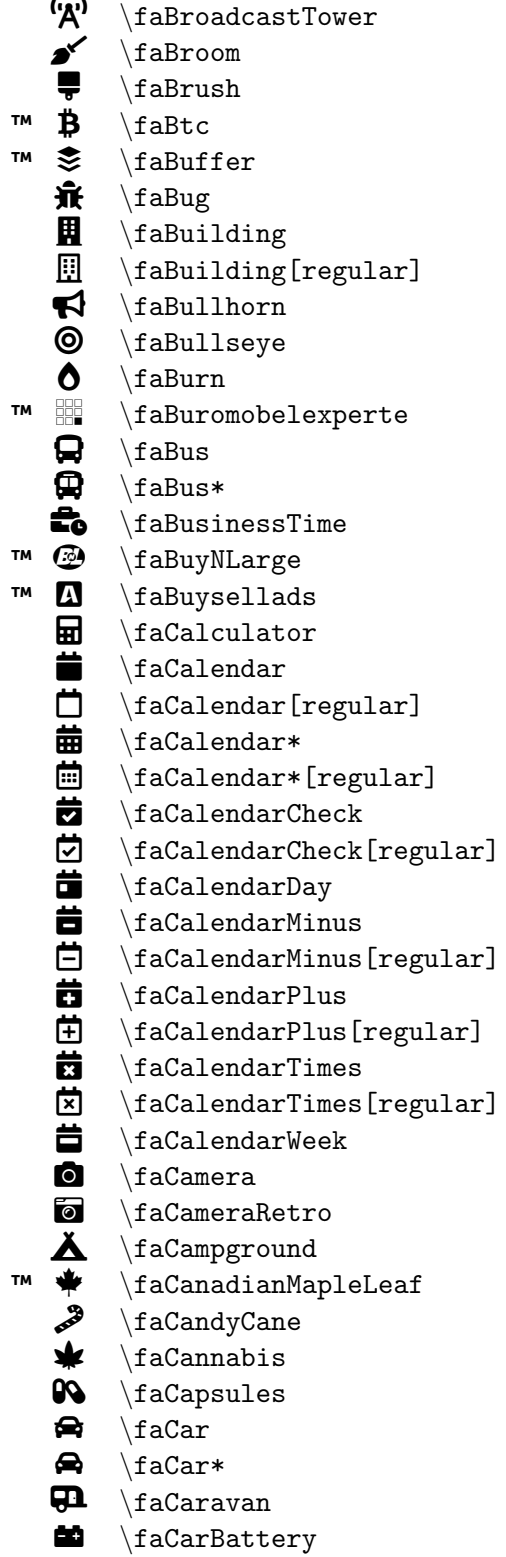

\faIcon {broadcast-tower } \faIcon {broom } \faIcon {brush } \faIcon{btc} \faIcon {buffer } \faIcon {bug } \faIcon {building } \faIcon[regular] {building } \faIcon {bullhorn } \faIcon {bullseye } \faIcon {burn } \faIcon {buromobelexperte } \faIcon{bus} \faIcon{bus-alt} \faIcon {business-time } \faIcon {buy-n-large } \faIcon{buysellads} \faIcon {calculator } \faIcon {calendar } \faIcon[regular] {calendar } \faIcon {calendar-alt }  $\setminus$ faIcon[regular] $\{$ calendar-alt $\}$  $\setminus$ faIcon $\{$ calendar-check $\}$ \faIcon[regular] {calendar-check } \faIcon {calendar-day } \faIcon {calendar-minus } \faIcon[regular] {calendar-minus } \faIcon {calendar-plus } \faIcon[regular] {calendar-plus } \faIcon {calendar-times } \faIcon[regular] {calendar-times } \faIcon {calendar-week } \faIcon{camera} \faIcon {camera-retro } \faIcon {campground } \faIcon {canadian-maple-leaf } \faIcon {candy-cane } \faIcon{cannabis} \faIcon{capsules}  $\setminus$ faIcon $\{car\}$ \faIcon {car-alt } \faIcon {caravan } \faIcon {car-battery }

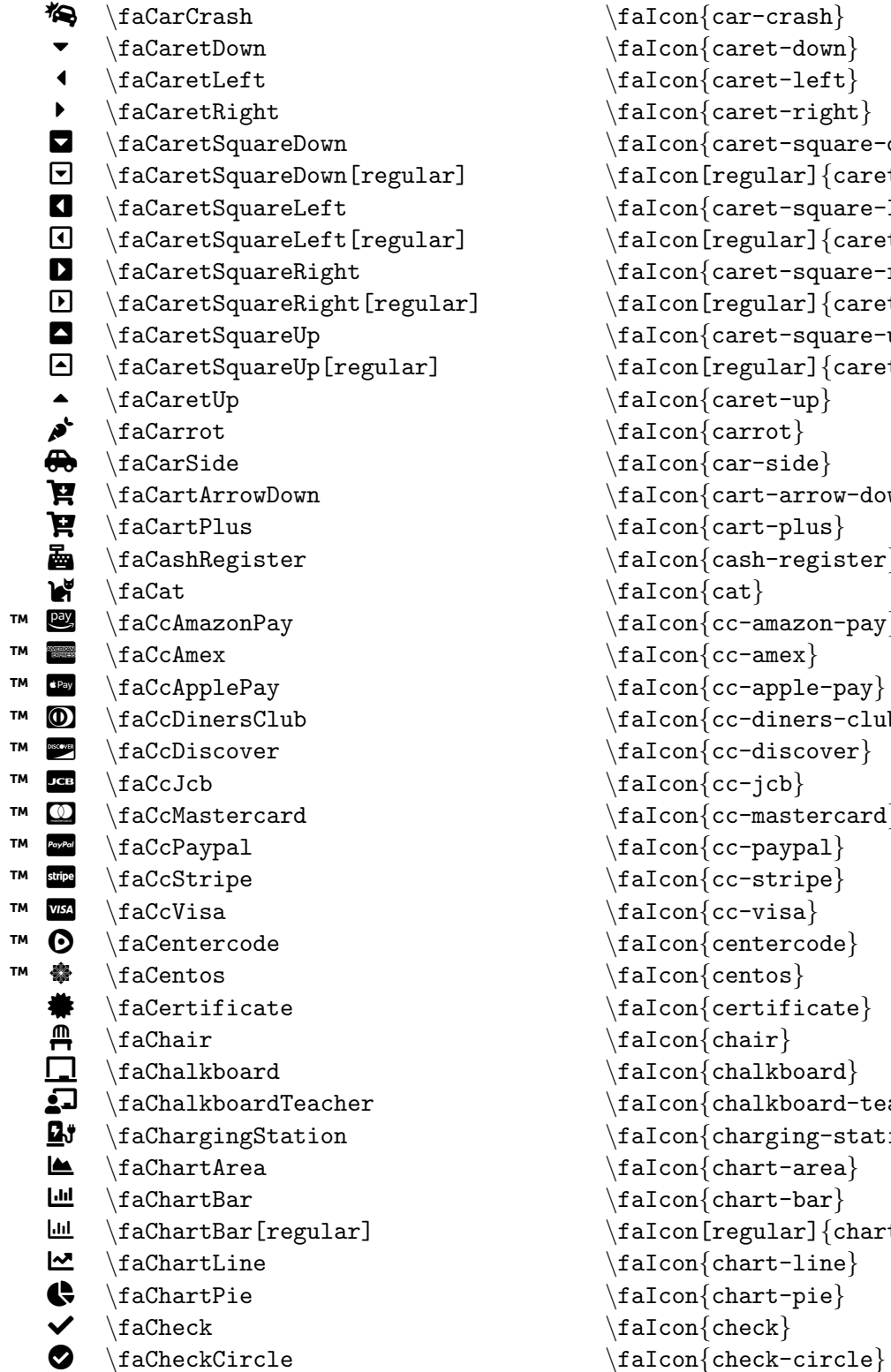

```
\frac{car-crash}{\frac{\c{caret-down}}\frac{\text{careleft}}{}\frac{\text{caret-right}}{}\frac{\c{caret-square-down}}\frac{regular}{caret-square-down}\frac{\c{caret-square-left}}\frac{[regular]}{care-square-left\}\frac{care-square-right}\frac{regular}{caret-square-right}\frac{\c{caret-square-up}}\frac{[regular]}{care-square-up}\frac{caret-up}\frac{carrot}{\frac{car-side}\frac{\arctan}{\arctan}\frac{\cart - plus}\frac{cash-register}\frac{\c{at}}{\c{at}}\frac{cc-amazon-pay}\frac{cc-amex}{\frac{cc-\alpha}{c-\alpha}\frac{cc\text{-diners-club}}\frac{cc\text{-}\text{discover}}\frac{cc-icb}{\frac{cc-mastercard}\frac{cc-paypal}{\frac{cc\text{-strip}}\frac{cc - visa}{\frac{\{center\}}{}\tau \faIcon{centos}
\frac{\text{centricate}}\frac{\text{chain}}{}\frac{\chalkboard}\frac{\text{chalkboard-teacher}}{}\frac{\text{charging-station}}{}\frac{\frac{\theta}{\theta}}{\frac{\theta}{\theta}}\frac{\text{chart-bar}}{}\frac{[regular]}{char}\frac{\text{chart-line}}{}\frac{\text{chart-pie}}{}\frac{\text{check}}{\text{%}}
```
 $\odot$  \faCheckCircle[regular] \faIcon[regular]{check-circle}  $\blacklozenge$  \faCheckDouble \faIcon{check-double}  $\blacktriangledown$  \faCheckSquare \faIcon{check-square}  $\Box$  \faCheckSquare[regular] \faIcon[regular]{check-square}  $\qquad \qquad \text{if a\textsf{cheese}}$  $\frac{1}{2}$  \faChess \faIcon{chess}  $\triangle$  \faChessBishop \faIcon{chess-bishop}  $\text{\textcircled{f} } \text{aChessBoard}$ <table>\n<tbody>\n<tr>\n<th>■</th>\n<td>\n<math display="inline">\{a\}</math></td>\n<td>\n<math display="inline">\{a\}</math></td>\n<td>\n<math display="inline">\{a\}</math></td>\n<td>\n<math display="inline">\{a\}</math></td>\n<td>\n<math display="inline">\{a\}</math></td>\n<td>\n<math display="inline">\{a\}</math></td>\n<td>\n<math display="inline">\{a\}</math></td>\n<td>\n<math display="inline">\{a\}</math></td>\n<td>\n<math display="inline">\{a\}</math></td>\n<td>\n<math display="inline">\{a\}</math></td>\n<td>\n<math display="inline">\{a\}</math></td>\n<td>\n<math display  $\frac{\frac{c}{c}}{\frac{c}{c}}$  $\frac{\frac{c}{c}}{\frac{c}{c}}$  $\frac{c}{c}$  $\{fachessRoot\}$  $\frac{\frac{c}{cleDown}}{\frac{chevronCircleDown}}$  $\frac{\text{chevronCircleLeft}}{\text{aChevron-circleLeft}}$  $\label{thm:main} $$ \fachevronCircleRight $$ \fachevronCircleUp $$ \fachevronCircleUp $$$  $\bullet$  \faChevronCircleUp \faIcon{chevron-circle-up}<br>  $\bullet$  \faChevronDown \faIcon{chevron-down}  $\blacktriangleright$   $\{aChevronDown \taIcon{chevron-down} \}$ <br>  $\{aIcon{chevron-left} \taIcon{chevron-left} \}$  $\frac{chevronLeft}{fachevronLeft}$ > \faChevronRight \faIcon{chevron-right} ▲ \faChevronUp \faIcon{chevron-up}<br>
★ \faChild \faIcon{child \faIcon{child \faIcon{child \faIcon{child \faIcon{child \faIcon{child \faIcon{child \f  $\frac{\delta}{\delta}$  $\bullet$  \faChrome \faIcon{chrome}  $\Box$  \faChromecast \faIcon{chromecast}  $\mathbf{A}$  \faChurch  $\mathbf{a}$  \faIcon{church}  $\frac{circle}{\frac{circle}{\sqrt{def}}$ ○ \faCircle[regular] \faIcon[regular]{circle}  $\bigcup_{\text{factor}\setminus\text{factor}}\$  $\frac{city}{\f{allow}$  $\hat{\mathbf{a}}$  \faClinicMedical  $\{clinic\}$  $\begin{array}{ccc}\n \quad & \text{factor} {\text{clipboard}} \\
 \quad & \text{factor} {\text{clipboard}}\n \end{array}$  $\begin{array}{ccc}\n \text{{} & \text{faclipboard} \end{array} \tag{clipboard} \n \text{faclipboardCheck}\n$  $\{faclipboardCheck$   $\{aClochack\}$  $\qquad \qquad \text{if all the probability of the function of the function.}$  $\qquad \qquad \qquad \qquad \text{falcon}$  $\emptyset$  \faClock[regular] \faIcon[regular] {clock}  $\Box$  \faClone \faIcon{clone}  $\Box$  \faClone[regular] \faIcon[regular] {clone} Â \faClosedCaptioning \faIcon{closed-captioning}  $\{fac1\end{math}$ Ä \faCloudDownload\* \faIcon{cloud-download-alt}  $\bullet$  \faCloudMeatball \faIcon{cloud-meatball}

Â \faClosedCaptioning[regular] \faIcon[regular]{closed-captioning}

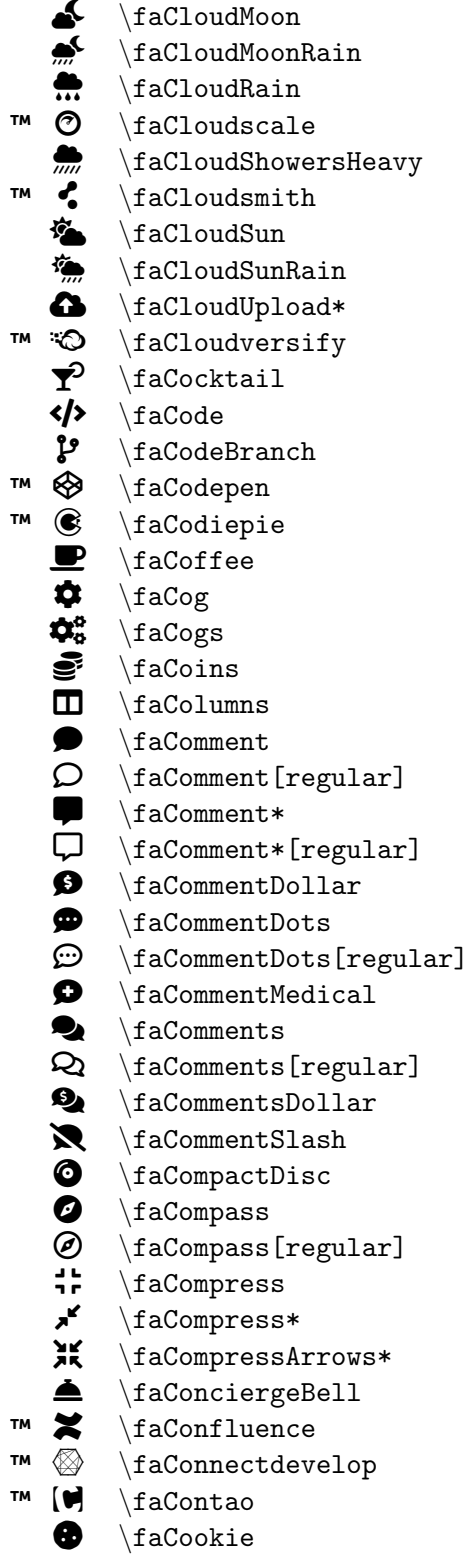

```
\faIcon
{cloud-moon
}
\faIcon
{cloud-moon-rain
}
\faIcon
{cloud-rain
}
\faIcon{cloudscale}
\faIcon{cloud-showers-heavy}
\setminusfaIcon\{cloudsmith\}\faIcon
{cloud-sun
}
\faIcon
{cloud-sun-rain
}
\faIcon
{cloud-upload-alt
}
\setminusfaIcon\{cloudversify\}\faIcon
{cocktail
}
\faIcon
{code
}
\faIcon
{code-branch
}
\faIcon
{codepen
}
\faIcon
{codiepie
}
\faIcon
{coffee
}
\faIcon{cog}
\faIcon
{cogs
}
\setminusfaIcon\{ \text{coins} \}\faIcon
{columns
}
\faIcon{comment}
\faIcon[regular]
{comment
}
\faIcon
{comment-alt
}
\setminusfaIcon[regular]\{ {\tt comment}\text{-} {\tt alt}\}\setminusfaIcon\{ {\tt comment\text{-}dollar}\}\faIcon{comment-dots}
\faIcon[regular]
{comment-dots
}
\faIcon{comment-medical}
\faIcon{comments}
\setminusfaIcon[regular]\{ \text{comments} \}\setminusfaIcon\{comments-dollar\}\faIcon
{comment-slash
}
\faIcon{compact-disc}
\faIcon{compass}
\faIcon[regular]
{compass
}
\faIcon
{compress
}
\setminusfaIcon\{compress\text{-}alt\}\faIcon
{compress-arrows-alt
}
\faIcon{concierge-bell}
\faIcon
{confluence
}
\setminusfaIcon\{ \text{connectede}velop\}\faIcon
{contao
}
\faIcon
{cookie
}
```
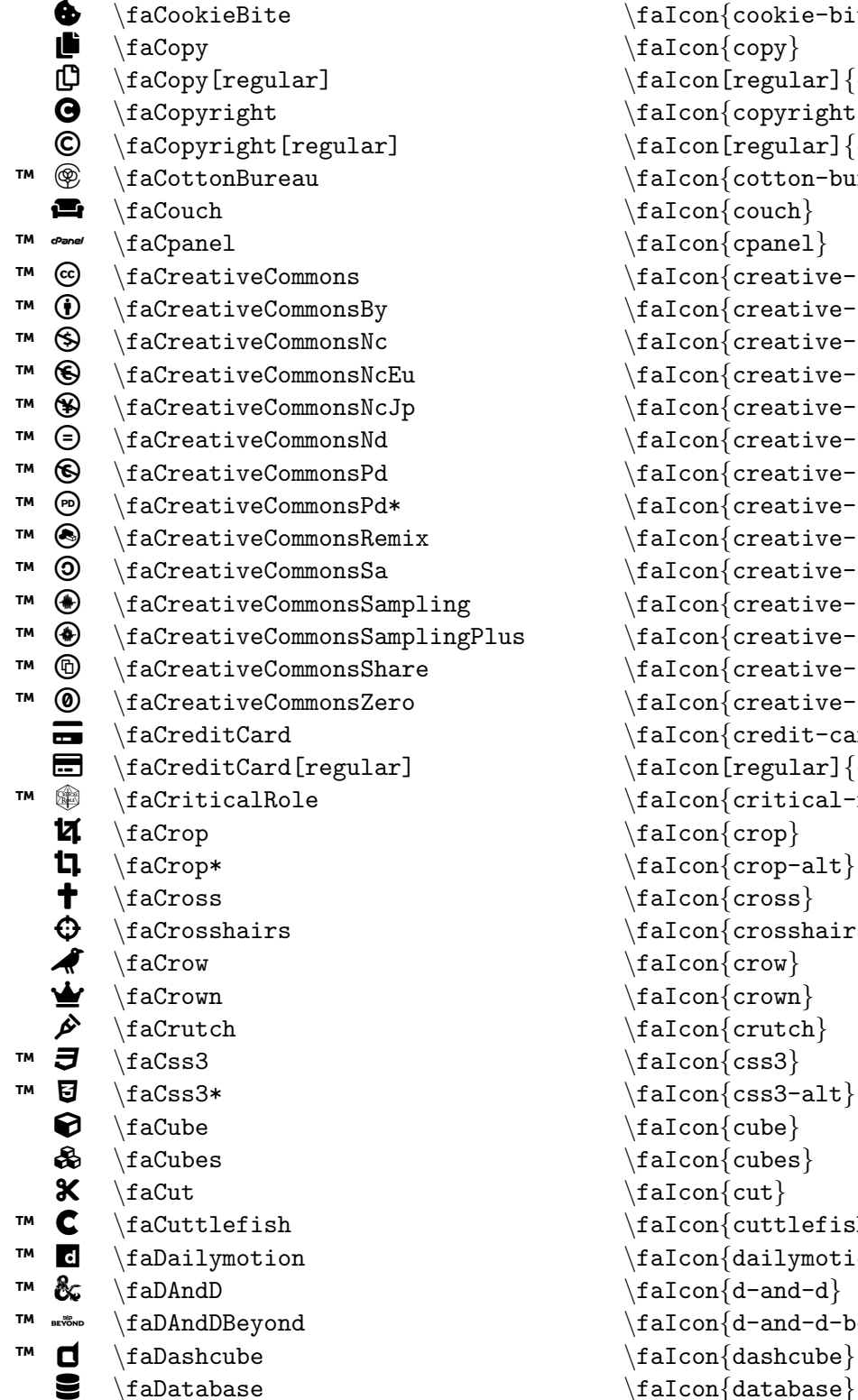

```
\frac{\cosh\theta - \theta}{\cosh\theta}\frac{\cosh\{\text{copy}\}}\left\{ \text{rel}_\text{copy} \right\}\frac{\text{copyright}}{\frac{regular}{copyright}\frac{\coth\theta}{\coth\theta}\frac{\cosh}{\frac{\cosh\theta}{\sinh\theta}\frac{creative-commons}\frac{creative-commons-by}{\frac{creative-commons-nc}\frac{creative-commons-nc-eu}{\frac{creative-commons-nc-jp}\frac{creative-commons-nd}\frac{creative-commons-pd}\frac{creative-commons-pd-alt}{\frac{creative-commons-remix}\frac{creative-commons-sa}\frac{creative-commons-sampling}\frac{creative-commons-sampling-plus}\frac{creative-commons-share}\frac{creative-commons-zero}\frac{\cosh\theta}{\cosh\theta}\frac{[regular]}{credict-card}\frac{\c{critical-role}}{}\frac{\cosh\theta}{\cosh\theta}\frac{core - alt}{\frac{cross}{\frac{crosshairs}\frac{conv}{crow}\frac{crow}{\frac{\crutch}{}\tau (raicon{css3}
\{ \text{css3-alt} \}\frac{\cosh\theta}{\cosh\theta}\frac{\cosh{\cosh{\cosh}}}\frac{\cut}{\frac{\cutleft}{\theta}\frac{\d{dailymotion}}\frac{d-and-d}{\frac{d-and-d-beyond}\frac{dashed}{}
```
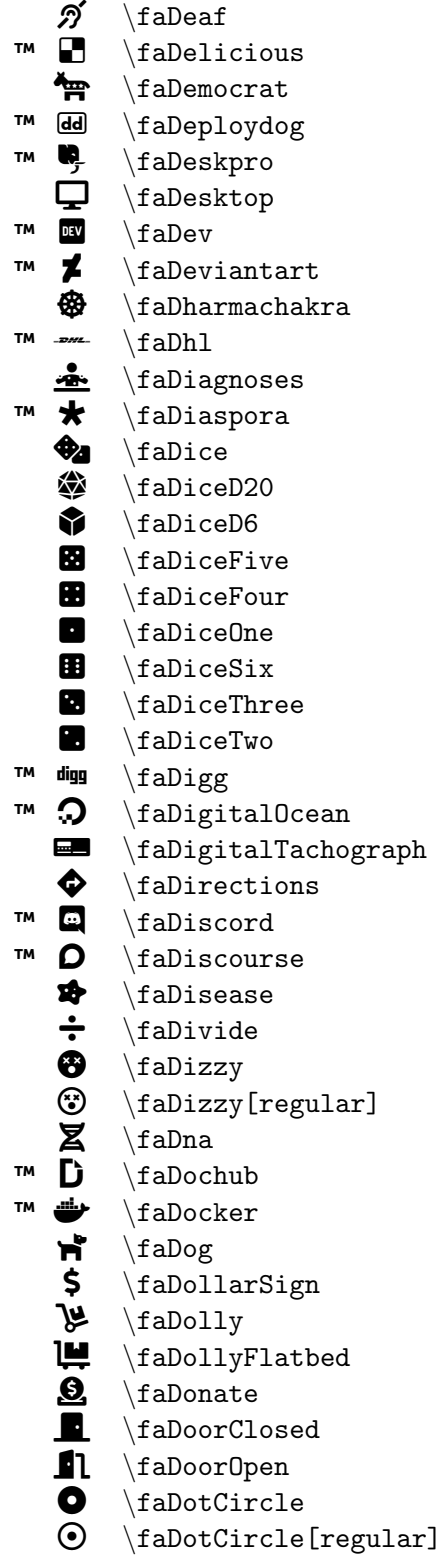

\faIcon {deaf } \faIcon {delicious } \faIcon {democrat } \faIcon{deploydog} \faIcon {deskpro } \faIcon {desktop }  $\setminus$ faIcon $\{$ dev $\}$ \faIcon {deviantart } \faIcon {dharmachakra }  $\setminus$ faIcon $\{dh1\}$ \faIcon{diagnoses} \faIcon {diaspora } \faIcon {dice } \faIcon {dice-d20 } \faIcon {dice-d6 } \faIcon {dice-five } \faIcon {dice-four } \faIcon {dice-one } \faIcon {dice-six } \faIcon {dice-three } \faIcon {dice-two } \faIcon{digg} \faIcon {digital-ocean } \faIcon {digital-tachograph } \faIcon {directions } \faIcon{discord} \faIcon {discourse } \faIcon {disease } \faIcon {divide }  $\setminus$ faIcon $\{$ dizzy $\}$ \faIcon[regular] {dizzy } \faIcon {dna } \faIcon {dochub } \faIcon {docker } \faIcon{dog} \faIcon {dollar-sign }  $\setminus$ faIcon $\{$ dolly $\}$ \faIcon{dolly-flatbed} \faIcon {donate }  $\setminus$ faIcon $\{$ door-closed $\}$ \faIcon {door-open } \faIcon {dot-circle } \faIcon[regular] {dot-circle }

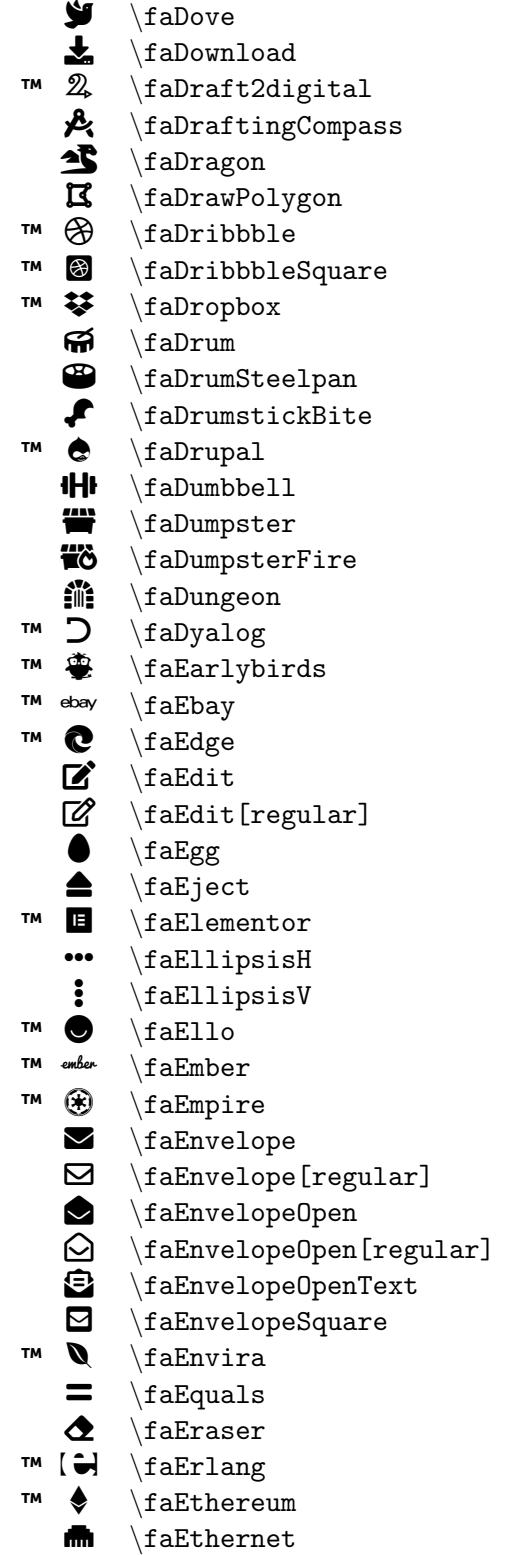

\faIcon{dove} \faIcon {download } \faIcon {draft2digital } \faIcon {drafting-compass } \faIcon {dragon } \faIcon {draw-polygon } \faIcon {dribbble } \faIcon {dribbble-square } \faIcon {dropbox } \faIcon {drum }  $\setminus$ faIcon $\{$ drum-steelpan $\}$ \faIcon {drumstick-bite } \faIcon {drupal } \faIcon {dumbbell } \faIcon {dumpster } \faIcon {dumpster-fire } \faIcon {dungeon } \faIcon {dyalog } \faIcon {earlybirds } \faIcon {ebay } \faIcon {edge }  $\setminus$ faIcon $\{$ edit $\}$ \faIcon[regular] {edit } \faIcon{egg}  $\setminus$ faIcon $\{ \text{eject} \}$ \faIcon {elementor } \faIcon {ellipsis-h } \faIcon {ellipsis-v }  $\setminus$ faIcon $\{$ ello $\}$  $\setminus$ faIcon $\{$ ember $\}$ \faIcon {empire } \faIcon{envelope} \faIcon[regular] {envelope } \faIcon {envelope-open } \faIcon[regular] {envelope-open } \faIcon {envelope-open-text } \faIcon {envelope-square } \faIcon {envira } \faIcon {equals } \faIcon {eraser } \faIcon{erlang} \faIcon {ethereum } \faIcon {ethernet }

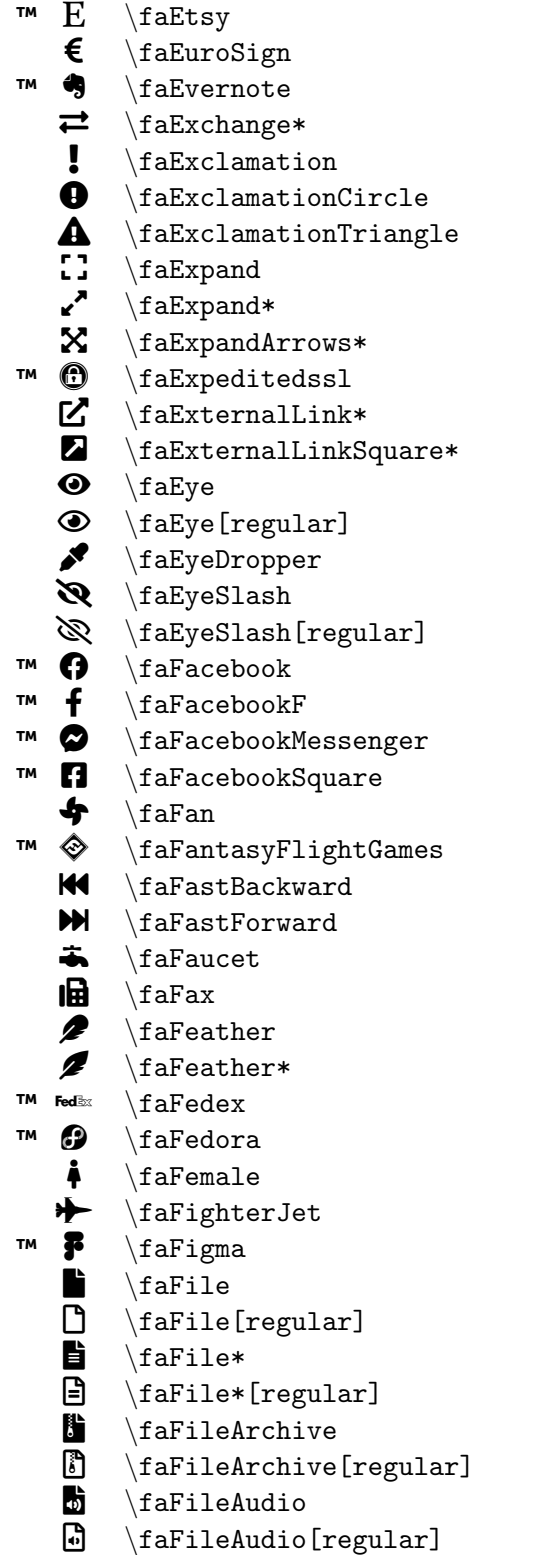

```
\faIcon{etsy}
\faIcon
{euro-sign
}
\faIcon
{evernote
}
\setminusfaIcon\{exchange-alt\}\faIcon{exclamation}
\faIcon
{exclamation-circle
}
\faIcon
{exclamation-triangle
}
\faIcon
{expand
}
\setminusfaIcon\{ \tt expand \text{-} alt \}\faIcon
{expand-arrows-alt
}
\faIcon{expeditedssl}
\faIcon
{external-link-alt
}
\faIcon
{external-link-square-alt
}
\setminusfaIcon\{eye\}\faIcon[regular]
{eye
}
\faIcon
{eye-dropper
}
\faIcon
{eye-slash
}
\faIcon[regular]
{eye-slash
}
\faIcon{facebook}
\setminusfaIcon\{facebook-f\}\setminusfaIcon\{facebook-messenger\}\faIcon
{facebook-square
}
\setminusfaIcon\{ fan \}\faIcon
{fantasy-flight-games
}
\faIcon{fast-backward}
\faIcon
{fast-forward
}
\faIcon{faucet}
\setminusfaIcon\{fax\}\faIcon
{feather
}
\faIcon
{feather-alt
}
\setminusfaIcon\{fedex\}\setminusfaIcon\{fedora\}\faIcon{female}
\faIcon
{fighter-jet
}
\faIcon
{figma
}
\faIcon
{file
}
\faIcon[regular]
{file
}
\faIcon
{file-alt
}
\setminusfaIcon[regular]\{ \texttt{file-alt} \}\faIcon
{file-archive
}
\faIcon[regular]
{file-archive
}
\setminusfaIcon\{file-audio\}\faIcon[regular]
{file-audio
}
```
**B** \faFileCode  $\mathbb{B}$ \faFileCode[regular] **B** \faFileContract **CSU** \faFileCsv E \faFileDownload **R** \faFileExcel  $\mathbb{F}$ \faFileExcel[regular] G \faFileExport H \faFileImage  $\mathbf{E}$ \faFileImage[regular] ł. \faFileImport 昏 \faFileInvoice K \faFileInvoiceDollar b. \faFileMedical **M** \faFileMedical\*  $\mathbf{A}$ \faFilePdf  $\mathbb B$ \faFilePdf[regular] O \faFilePowerpoint P) \faFilePowerpoint[regular] **P** \faFilePrescription  $\blacktriangleright$ \faFileSignature R \faFileUpload S \faFileVideo S \faFileVideo[regular]  $\overline{\mathbf{b}}$ \faFileWord  $\overline{\mathbb{G}}$ \faFileWord[regular]  $\infty$ \faFill D. \faFillDrip  $\mathbf{H}$  $\left\{ \text{faffilm} \right\}$  $\blacktriangledown$ \faFilter ⋒ \faFingerprint  $\boldsymbol{\delta}$ \faFire ပ \faFire\* ĩ \faFireExtinguisher  $\bullet$ \faFirefox ™  $\bullet$ \faFirefoxBrowser [2] \faFirstAid ™ <mark>⊮</mark> \faFirstdraft ™  $\begin{pmatrix} 1 \\ 0 \end{pmatrix}$ \faFirstOrder ™  $\bigcirc$ \faFirstOrder\*  $\blacktriangleright$ \faFish 4 \faFistRaised ` \faFlag

™

\faIcon {file-code }  $\setminus$ faIcon[regular] $\{ \text{file-code} \}$  $\setminus$ faIcon $\{\texttt{file-contract}\}$ \faIcon {file-csv }  $\setminus$ faIcon $\{$ file-download $\}$  $\setminus$ faIcon $\{$ file-excel $\}$ \faIcon[regular] {file-excel } \faIcon {file-export } \faIcon {file-image } \faIcon[regular] {file-image } \faIcon {file-import } \faIcon {file-invoice }  $\setminus$ faIcon $\{$ file-invoice-dollar $\}$ \faIcon{file-medical}  $\setminus$ faIcon $\{$ file-medical-alt $\}$  $\setminus$ faIcon $\{$ file-pdf $\}$ \faIcon[regular] {file-pdf } \faIcon {file-powerpoint } \faIcon[regular] {file-powerpoint } \faIcon {file-prescription } \faIcon {file-signature }  $\setminus$ faIcon $\{$ file-upload $\}$ \faIcon {file-video } \faIcon[regular] {file-video } \faIcon {file-word }  $\setminus$ faIcon[regular] $\{ \texttt{file-word} \}$ \faIcon{fill}  $\setminus$ faIcon $\{$ fill-drip $\}$  $\setminus$ faIcon $\{$ film $\}$ \faIcon {filter } \faIcon{fingerprint}  $\setminus$ faIcon $\{$ fire $\}$ \faIcon {fire-alt } \faIcon {fire-extinguisher } \faIcon {firefox }  $\setminus$ faIcon $\{$ firefox-browser $\}$ \faIcon{first-aid} \faIcon {firstdraft }  $\setminus$ faIcon $\{first-order\}$ \faIcon {first-order-alt } \faIcon{fish} \faIcon{fist-raised}  $\setminus$ faIcon $\{flag\}$ 

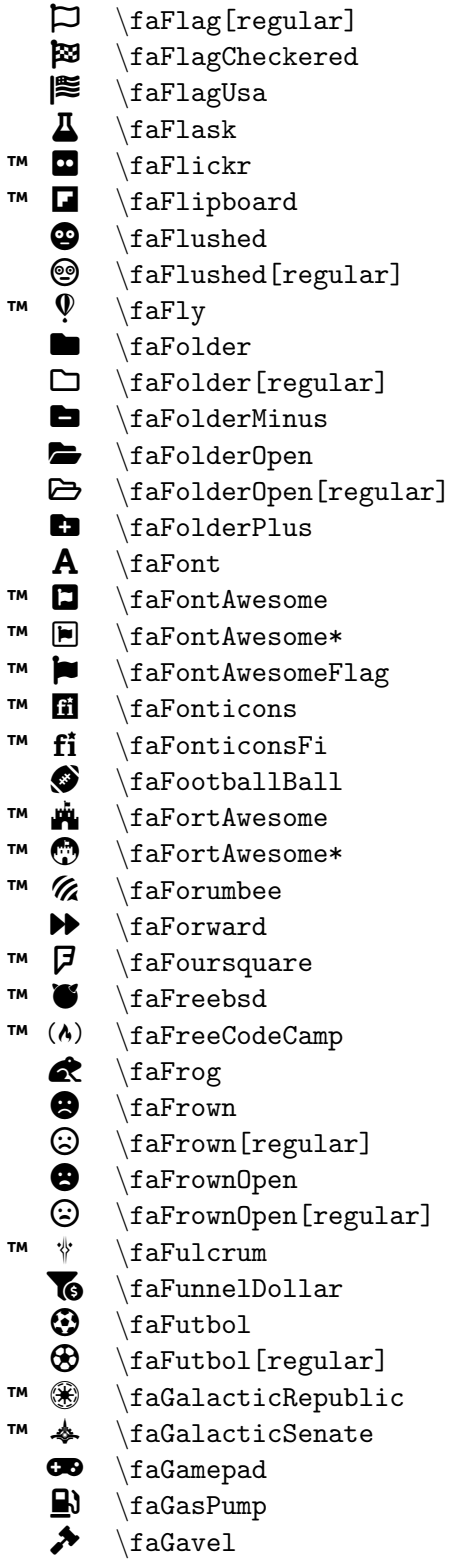

\faIcon[regular] {flag }  $\setminus$ faIcon $\{$ flag-checkered $\}$ \faIcon {flag-usa } \faIcon {flask }  $\setminus$ faIcon $\{$ ickr $\}$ \faIcon {flipboard } \faIcon{flushed} \faIcon[regular] {flushed }  $\setminus$ faIcon $\{fly\}$  $\setminus$ faIcon $\{$ folder $\}$  $\setminus$ faIcon[regular] $\{ \text{folder} \}$  $\setminus$ faIcon $\{$ folder-minus $\}$ \faIcon {folder-open } \faIcon[regular] {folder-open } \faIcon {folder-plus } \faIcon {font }  $\setminus$ faIcon $\{$ font-awesome $\}$ \faIcon{font-awesome-alt} \faIcon{font-awesome-flag} \faIcon {fonticons } \faIcon {fonticons-fi } \faIcon{football-ball} \faIcon {fort-awesome }  $\setminus$ faIcon $\{$ fort-awesome-alt $\}$ \faIcon{forumbee} \faIcon{forward} \faIcon {foursquare }  $\setminus$ faIcon $\{ \text{freebsd} \}$ \faIcon {free-code-camp } \faIcon {frog } \faIcon {frown }  $\setminus$ faIcon[regular] $\{$ frown $\}$  $\setminus$ faIcon $\{$ frown-open $\}$ \faIcon[regular] {frown-open } \faIcon{fulcrum}  $\setminus$ faIcon $\{funnel-dollar\}$ \faIcon {futbol }  $\setminus$ faIcon[regular] $\{ \text{futbol} \}$ \faIcon {galactic-republic } \faIcon {galactic-senate } \faIcon{gamepad} \faIcon {gas-pump } \faIcon{gavel}

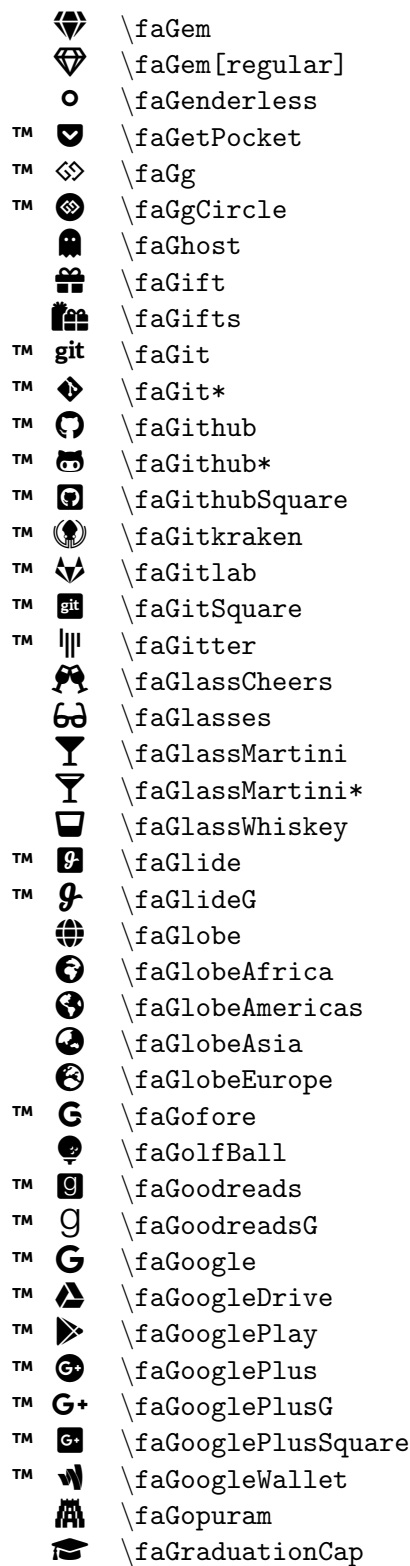

\faIcon{gem}  $\setminus$ faIcon[regular] $\{ {\rm gem} \}$  $\setminus$ faIcon $\{$ genderless $\}$ \faIcon {get-pocket } \faIcon {gg } \faIcon {gg-circle }  $\setminus$ faIcon $\{ghost\}$ \faIcon{gift} \faIcon {gifts }  $\setminus$ faIcon $\{$ git $\}$ \faIcon {git-alt } \faIcon{github}  $\setminus$ faIcon $\{$ github-alt $\}$ \faIcon {github-square } \faIcon {gitkraken } \faIcon {gitlab }  $\setminus$ faIcon $\{$ git-square $\}$ \faIcon {gitter } \faIcon {glass-cheers } \faIcon {glasses } \faIcon {glass-martini } \faIcon {glass-martini-alt } \faIcon{glass-whiskey}  $\setminus$ faIcon $\{$ glide $\}$ \faIcon {glide-g } \faIcon {globe } \faIcon {globe-africa } \faIcon {globe-americas }  $\setminus$ faIcon $\{$ globe-asia $\}$  $\setminus$ faIcon $\{$ globe-europe $\}$ \faIcon {gofore } \faIcon{golf-ball} \faIcon {goodreads } \faIcon {goodreads-g } \faIcon {google } \faIcon {google-drive } \faIcon {google-play } \faIcon {google-plus } \faIcon {google-plus-g } \faIcon {google-plus-square } \faIcon{google-wallet} \faIcon{gopuram} \faIcon {graduation-cap }

```
W \Omega \faGratipay \faIcon{gratipay}
  \bullet \faGrav \{grav\} \faGreaterThan \faIcon{greater-than}
   \sum \{faffreaterThenEqual\}\bullet \faGrimace \faIcon{grimace}
   \bigoplus \faGrimace[regular] \faIcon[regular]{grimace}
  \begin{array}{ccc}\n\bullet & \text{faffian} \\
\bullet & \text{faffon}\n\end{array}\faGrin[regular] \faIcon[regular]{grin}
  \begin{array}{ccc}\n\bullet & \text{faffin} \\
\bullet & \text{faffin} \\
\bullet & \text{faffin} \\
\bullet & \text{faffin} \\
\bullet & \text{faffin} \\
\bullet & \text{faffin} \\
\bullet & \text{faffin} \\
\bullet & \text{faffin} \\
\bullet & \text{faffin} \\
\bullet & \text{faffin} \\
\bullet & \text{faffin} \\
\bullet & \text{faffin} \\
\bullet & \text{faffin} \\
\bullet & \text{faffin} \\
\bullet & \text{faffin} \\
\bullet & \text{faffin} \\
\bullet & \text{faffin} \\
\bullet & \text{faffin} \\
\bullet & \text{faffin} \\
\bullet &\begin{array}{ccc}\n\begin{array}{ccc}\n\end{array} & \text{if aGrim-eta}\n\end{array} & \text{if aGrimBean}\n\end{array} \faGrinBeam \faIcon{grin-beam}
  \circled{} \faGrinBeam[regular] \faIcon[regular]{grin-beam}<br>\bullet \faGrinBeamSweat \faIcon{grin-beam-sweat}
       \faGrinBeamSweat \faIcon{grin-beam-sweat}
  \mathbb{G} \faGrinBeamSweat[regular] \faIcon[regular]{grin-beam-sweat}
  \bigoplus \faGrinHearts \faIcon{grin-hearts}
  \circledbullet \faGrinHearts[regular] \faIcon[regular]{grin-hearts}<br>
\bullet \faGrinSquint \faIcon{grin-squint}
       \{faffin\mathcal{S}quint \\circled{a} \faGrinSquint[regular] \faIcon[regular]{grin-squint}
  \mathcal{D} \faGrinSquintTears \faIcon{grin-squint-tears}<br>\mathcal{D} \faGrinSquintTears[regular] \faIcon[regular]{grin-squi
   \faGrinStars \faIcon{grin-stars}
       \faGrinStars[regular] \faIcon[regular]{grin-stars}
  \bullet \faGrinTears \faIcon{grin-tears}
  \mathfrak{B} \faGrinTears[regular] \faIcon[regular]{grin-tears}
  \bigoplus \faGrinTongue \faIcon{grin-tongue}
  \bigoplus \faGrinTongue[regular] \faIcon[regular]{grin-tongue}
  \bullet \faGrinTongueSquint \faIcon{grin-tongue-squint}
  \bigoplus \faGrinTongueWink \faIcon{grin-tongue-wink}
  \bigoplus \faGrinWink \faIcon{grin-wink}
  \bigcirc \faGrinWink[regular] \faIcon[regular]{grin-wink}
W \{aGripfire<br>\{aFor[gripfire]\} \faGripHorizontal \faIcon{grip-horizontal}
   \equiv \faGripLines \faIcon{grip-lines}
   \parallel \faGripLinesVertical \faIcon{grip-lines-vertical}
   \text{if } \{ \text{adj} \text{adj} \}\mathbb{R} \faGrunt \faIcon{grunt}
  \bullet \faGuitar \faIcon{guitar}
\mathbb{I} \mathbb{I} \text{aGulp} \text{aGulp}M \{aHackerNews<br>The \{hacker-news\}™ ¾ \faHackerNewsSquare \faIcon{hacker-news-square}
™  \{halockerrank<br> \{halcon{hackerrank}\}
```

```
\mathcal{G} \faGrinSquintTears[regular] \faIcon[regular]{grin-squint-tears}<br>
\bullet \faGrinStars \faIcon{grin-stars}
\bigcirc \faGrinTongueSquint[regular] \faIcon[regular]{grin-tongue-squint}
\circled{ } \faGrinTongueWink[regular] \faIcon[regular]{grin-tongue-wink}
```
 $\begin{tabular}{c|c|c|c} \text{AHammer} & \text{AHammer} & \text{AHamer} \\ \text{AHamen} & \text{AHamen} & \text{AHamen} \\ \text{AHamdHoldingHeart} & \text{AHomen} \\ \text{AHamdHoldingMBig}\end{tabular} & \text{AHomen-ho} \\ \text{AHamdHoldingMBig}\end{tabular} & \text{AHomen-ho} \\ \text{AHamdHoldingMBig}\end{tabular} & \text{AHomen-ho} \\ \text{AHamdHoldingMBig}\end{tabular} & \text{AHomen-ho} \\ \text{AHamdHoldingMBig}\end{tabular} & \text{AHomen-ho} \\ \text{AHam$  $\{faHamsa$   $\{faIcon\}$ \faHandHolding  $\{faIcon\}$ \faHandHoldingUsd  $\{halcon\}$  $\{f\}$   $\{f\}$  $\{f\}$  \faHandPaper  $\{f\}$  $\{f\}$  \faHandPeace  $\{f\}$ § \faHandPointDown \faIcon{hand-point-down} ¨ \faHandPointer \faIcon{hand-pointer}  $\bullet$  \faHandPointLeft \faIcon{hand-point-left} ª \faHandPointRight \faIcon{hand-point-right}  $\bullet$  \faHandPointUp \faIcon{hand-point-up}<br>  $\bullet$  \faHandPointUp regular \faIcon regular \faHand- $\{f\}$   $\{f\}$   $\{f\}$  $\mathbb{C}$  \faHandRock[regular] \faIcon[regular]{hand-rock}  $\bigcup$  \faHands \faIcon{hands}  $\left\{ \frac{\hat{h} \cdot \hat{h}}{\hat{h}} \right\}$  $\Box$   $\{f\}$   $\{f\}$   $\{f\}$ **S**  $\{f\}$  \faHandshake[regular]  $\{f\}$  \faIcon[regular]{handshake}  $\mathbb{N}$  \faHandshakeSlash \faIcon{handshake-slash}  $\bullet$  \faHandsHelping  $\setminus$  \faIcon{hands-helping}  $\mathbf{a}$  \faHandSparkles  $\mathbf{a}$  \faIcon{hand-sparkles} ´ \faHandSpock \faIcon{hand-spock} µ \faHandsWash \faIcon{hands-wash} ¶ \faHanukiah \faIcon{hanukiah}  $\triangle$  \faHardHat \faIcon{hard-hat}  $\#$  \faHashtag  $\{halcon\}$  $\leftarrow \{falfactCowboy\}$ 

\faHamburger \faIcon{hamburger} \faHandHoldingHeart \faIcon{hand-holding-heart} \faHandHoldingMedical \faIcon{hand-holding-medical} \faHandHoldingWater \faIcon{hand-holding-water} \faHandLizard[regular] \faIcon[regular] {hand-lizard} \faHandMiddleFinger \faIcon{hand-middle-finger} \faHandPaper[regular] \faIcon[regular]{hand-paper} ¦ \faHandPeace[regular] \faIcon[regular]{hand-peace} § \faHandPointDown[regular] \faIcon[regular]{hand-point-down} \faHandPointer[regular] \faIcon[regular]{hand-pointer}  $\mathbf{\hat{U}}$  \faHandPointLeft[regular] \faIcon[regular]{hand-point-left}  $\bullet$  \faHandPointRight[regular] \faIcon[regular]{hand-point-right}  $\label{thm:main} $$\f\alpha\mapsto\Lerqu1ar] \qquad \ref{eq:1a-1}{\alpha-\phi} \qquad \ref{eq:1a-1}{\alpha-\phi} \qquad \ref{eq:1a-1}{\alpha-\phi} \qquad \ref{eq:1a-1}{\alpha-\phi} \qquad \ref{eq:1a-1}{\alpha-\phi} \qquad \ref{eq:1a-1}{\alpha-\phi} \qquad \ref{eq:1a-1}{\alpha-\phi} \qquad \ref{eq:1a-1}{\alpha-\phi} \qquad \ref{eq:1a-1}{\alpha-\phi} \qquad \ref{eq:1a-1}{\alpha-\phi} \qquad \ref{eq:1a-1}{\alpha-\phi$ ® \faHandScissors[regular] \faIcon[regular]{hand-scissors}  $\label{lem:main} $$\f\alpha\delta\hbox{d}{\alpha} \f\alpha\delta\hbox{d}{\alpha} \f\alpha\delta\hbox{d}{\alpha} \f\alpha\delta\hbox{d}{\alpha} \g\alpha\delta\hbox{d}{\alpha} \g\alpha\delta\hbox{d}{\alpha} \g\alpha\delta\hbox{d}{\alpha} \g\alpha\delta\hbox{d}{\alpha} \g\alpha\delta\hbox{d}{\alpha} \g\alpha\delta\hbox{d}{\alpha} \g\alpha\delta\hbox{d}{\alpha} \g\alpha\delta\hbox{d}{\alpha} \g\alpha\delta\hbox{d}{\alpha} \g\alpha\delta\hbox{d}{\alpha} \g$ \faHandSpock[regular] \faIcon[regular]{hand-spock}

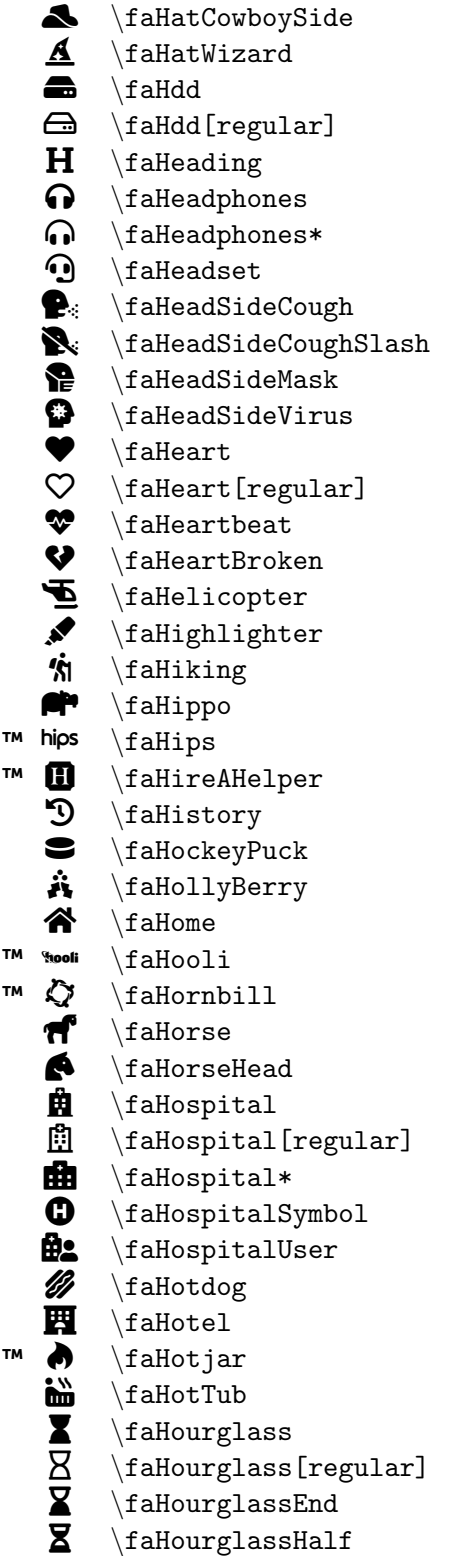

```
\faIcon
{hat-cowboy-side
}
\faIcon
{hat-wizard
}
\faIcon
{hdd
}
\setminusfaIcon[regular]\{hdd\}\faIcon{heading}
\faIcon
{headphones
}
\faIcon
{headphones-alt
}
\faIcon
{headset
}
\faIcon
{head-side-cough
}
\faIcon
{head-side-cough-slash
}
\setminusfaIcon\{head-side-mask\}\faIcon
{head-side-virus
}
\setminusfaIcon\{heart\}\setminusfaIcon[regular]\{heart\}\faIcon{heartbeat}
\faIcon
{heart-broken
}
\setminusfaIcon\{helicopter\}\faIcon
{highlighter
}
\faIcon
{hiking
}
\faIcon
{hippo
}
\faIcon
{hips
}
\faIcon
{hire-a-helper
}
\faIcon
{history
}
\faIcon
{hockey-puck
}
\faIcon
{holly-berry
}
\faIcon
{home
}
\faIcon
{hooli
}
\faIcon
{hornbill
}
\setminusfaIcon\{horse\}\faIcon{horse-head}
\faIcon{hospital}
\setminusfaIcon[regular]\{hospital\}\faIcon
{hospital-alt
}
\faIcon{hospital-symbol}
\setminusfaIcon\{hospital-user\}\faIcon
{hotdog
}
\faIcon
{hotel
}
\faIcon
{hotjar
}
\faIcon
{hot-tub
}
\faIcon{hourglass}
\faIcon[regular]
{hourglass
}
\setminusfaIcon\{hourglass-end\}\faIcon
{hourglass-half
}
```
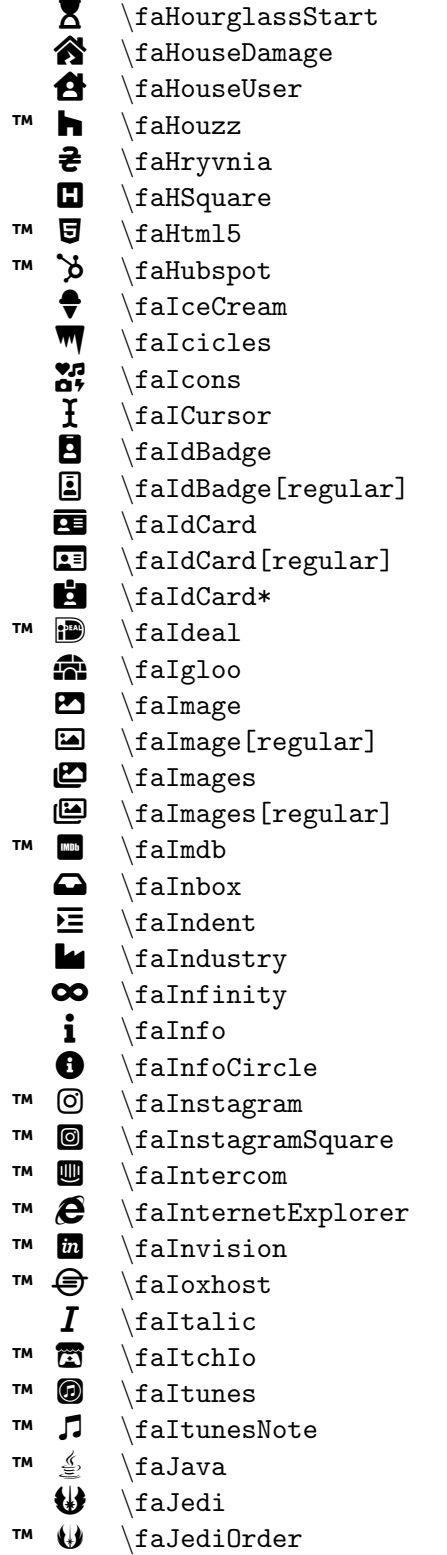

\faIcon {hourglass-start }  $\setminus$ faIcon $\{$ house-damage $\}$  $\setminus$ faIcon $\{$ house-user $\}$ \faIcon {houzz } \faIcon {hryvnia } \faIcon {h-square } \faIcon {html5 } \faIcon{hubspot} \faIcon {ice-cream } \faIcon {icicles } \faIcon {icons } \faIcon {i-cursor } \faIcon {id-badge } \faIcon[regular] {id-badge } \faIcon{id-card} \faIcon[regular] {id-card }  $\setminus$ faIcon $\{id\text{-card-alt}\}$  $\setminus$ faIcon $\{ideal\}$ \faIcon {igloo } \faIcon {image } \faIcon[regular] {image } \faIcon {images }  $\setminus$ faIcon[regular] $\{images\}$  $\setminus$ faIcon $\{imdb\}$ \faIcon {inbox } \faIcon{indent} \faIcon{industry} \faIcon {infinity }  $\setminus$ faIcon $\{info\}$ \faIcon {info-circle } \faIcon{instagram} \faIcon {instagram-square } \faIcon {intercom } \faIcon {internet-explorer } \faIcon {invision } \faIcon {ioxhost } \faIcon {italic } \faIcon {itch-io } \faIcon {itunes }  $\setminus$ faIcon $\{$ itunes-note $\}$ \faIcon {java } \faIcon {jedi }  $\setminus$ faIcon $\{$ jedi-order $\}$ 

```
™
   \Omega\faJenkins
™
   Ö
        \faJira
™
   \bm{\Theta}\faJoget
   l<br>Ve
        \faJoint
™
   Ø
        \faJoomla
   il
        \faJournalWhills
™
   U.S.
        \faJs
™
   (5)\faJsfiddle
™
   US
        \faJsSquare
   õ
        \faKaaba
™
   \bf k\faKaggle
   ö
        \faKey
™
   Å
        \faKeybase
   ÷
        \faKeyboard
   ÷
        \faKeyboard[regular]
™
   Þ
        \faKeycdn
   ø
        \faKhanda
™
   ß
        \faKickstarter
™
   à
        \faKickstarterK
   \boldsymbol{\Theta}\faKiss
   ù
        \faKiss[regular]
   ú
        \faKissBeam
   ú
        \faKissBeam[regular]
   û
        \faKissWinkHeart
   \Omega\faKissWinkHeart[regular]
   \bullet\faKiwiBird
™
   \mathbf{E}\faKorvue
   \textbf{m}\faLandmark
   AE
        \faLanguage
   \Box\faLaptop
   \bullet\faLaptopCode
   싑
        \faLaptopHouse
   \boldsymbol{\Xi}\faLaptopMedical
™
   â
        \faLaravel
™
   \alphas
        \faLastfm
™
   as
        \faLastfmSquare
   \boldsymbol{\Theta}\faLaugh
   0
        \faLaugh[regular]
   \bigoplus\faLaughBeam
   ☺
        \faLaughBeam[regular]
   \boldsymbol{\Theta}\faLaughSquint
   ☺
        \faLaughSquint[regular]
   \bigoplus\faLaughWink
```

```
\faIcon{jenkins}
\faIcon
{jira
}
\faIcon
{joget
}
\faIcon
{joint
}
\faIcon
{joomla
}
\setminusfaIcon\{journal-whills\}\faIcon
{js
}
\faIcon
{jsfiddle
}
\faIcon
{js-square
}
\faIcon
{kaaba
}
\faIcon
{kaggle
}
\setminusfaIcon\{ \text{key} \}\faIcon
{keybase
}
\faIcon{keyboard}
\faIcon[regular]
{keyboard
}
\faIcon
{keycdn
}
\faIcon
{khanda
}
\faIcon
{kickstarter
}
\faIcon
{kickstarter-k
}
\faIcon
{kiss
}
\faIcon[regular]
{kiss
}
\faIcon
{kiss-beam
}
\faIcon[regular]
{kiss-beam
}
\faIcon
{kiss-wink-heart
}
\faIcon[regular]
{kiss-wink-heart
}
\faIcon
{kiwi-bird
}
\faIcon
{korvue
}
\faIcon{landmark}
\faIcon{language}
\faIcon
{laptop
}
\faIcon
{laptop-code
}
\faIcon
{laptop-house
}
\faIcon
{laptop-medical
}
\faIcon
{laravel
}
\faIcon
{lastfm
}
\faIcon
{lastfm-square
}
\faIcon
{laugh
}
\setminusfaIcon[regular]\{1 \text{augh}\}\faIcon
{laugh-beam
}
\faIcon[regular]
{laugh-beam
}
\faIcon{laugh-squint}
\faIcon[regular]
{laugh-squint
}
\faIcon{laugh-wink}
```
☺ \faLaughWink[regular] ≋ \faLayerGroup Ø. \faLeaf ™ å \faLeanpub Ø \faLemon  $\bigcap$ \faLemon[regular] ™ {less} \faLess  $\blacktriangleleft$ \faLessThan ≤ \faLessThanEqual ļ \faLevelDown\* ↥ \faLevelUp\* ◎ \faLifeRing  $^\circledR$ \faLifeRing[regular] Ç \faLightbulb  $\overline{O}$ \faLightbulb[regular] ™  $C^{\rm tot}$ \faLine டு  $\hat{}$ faLink ™ **in** \faLinkedin ™ in. \faLinkedinIn ™ ê \faLinode ™  $\Delta$ \faLinux も \faLiraSign 挂 \faList 目 \faList\* 目 \faList\*[regular] 這 \faListOl :≡ \faListUl 1 \faLocationArrow Á \faLock ā \faLockOpen t \faLongArrowAltDown  $\leftarrow$ \faLongArrowAltLeft  $\rightarrow$ \faLongArrowAltRight  $\mathbf{f}$ \faLongArrowAltUp 必 \faLowVision <u>101</u> \faLuggageCart  $\mathbf{f}$ \faLungs C<sup>i</sup>a \faLungsVirus ™ **ly**R \faLyft ™ ⋒ \faMagento **'I** \faMagic U \faMagnet æ. \faMailBulk

\faIcon[regular] {laugh-wink } \faIcon {layer-group }  $\setminus$ faIcon $\{$ leaf $\}$ \faIcon{leanpub} \faIcon {lemon }  $\setminus$ faIcon[regular] $\{ {\tt lemon}\}$ \faIcon {less } \faIcon {less-than } \faIcon {less-than-equal }  $\setminus$ faIcon $\{$ level-down-alt $\}$ \faIcon {level-up-alt } \faIcon{life-ring} \faIcon[regular] {life-ring } \faIcon {lightbulb } \faIcon[regular] {lightbulb } \faIcon {line } \faIcon {link } \faIcon{linkedin} \faIcon {linkedin-in } \faIcon {linode } \faIcon {linux } \faIcon {lira-sign } \faIcon {list } \faIcon {list-alt } \faIcon[regular] {list-alt } \faIcon {list-ol } \faIcon {list-ul } \faIcon {location-arrow } \faIcon{lock} \faIcon {lock-open } \faIcon {long-arrow-alt-down } \faIcon {long-arrow-alt-left } \faIcon {long-arrow-alt-right } \faIcon {long-arrow-alt-up }  $\setminus$ faIcon $\{$ low-vision $\}$ \faIcon {luggage-cart } \faIcon {lungs } \faIcon {lungs-virus }  $\setminus$ faIcon $\{lyft\}$ \faIcon {magento } \faIcon {magic } \faIcon {magnet } \faIcon{mail-bulk}

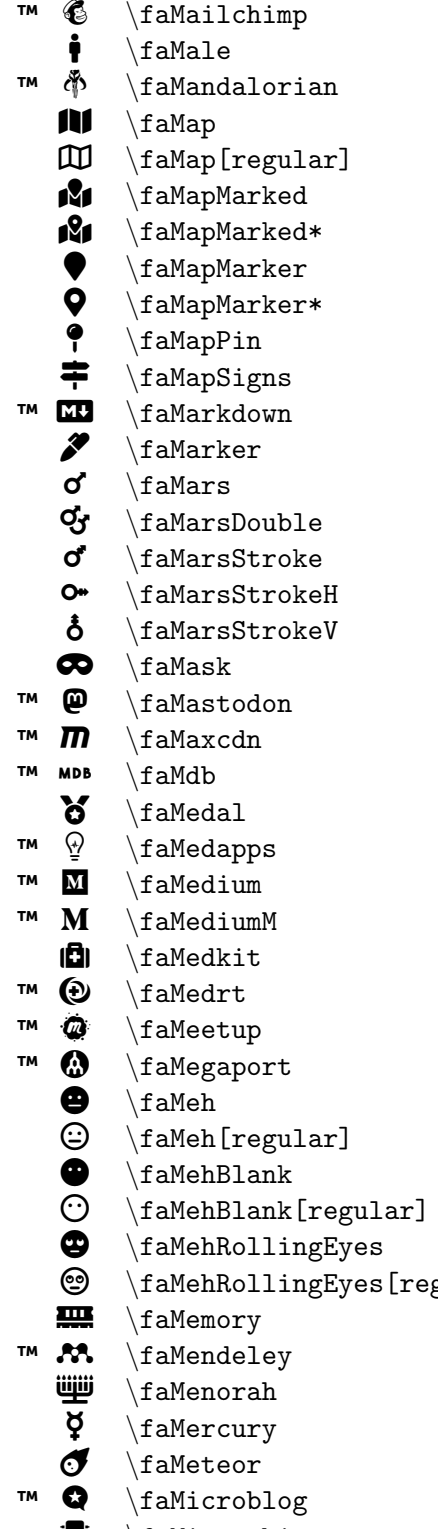

```
\bullet \faMailchimp \setminus faIcon{mailchimp}
                                             \frac{1}{male}\left\{mandalorian\right\}\frac{1}{map}\frac{[regular]}{map}\frac{map-marked}\frac{map-marked-alt}\frac{map-marker}{}\frac{map-marker-alt}\frac{map-pin}{\frac{map-signs}\frac{markdown}{\frac{mare}{r}\frac{max}{\frac{max-double}{\frac{max-stroke}{\frac{mars-stream}{\}\left\{ \frac{\text{mars}-\text{stroke}-v \right\}\frac{1}{mask}\frac{maxcodon}{max}\frac{maxchn}{\frac{modb}{\frac{1}{\text{median}}\frac{1}{mod}\frac{median}{mean}\tau_{\text{medium-m}}\frac{median{medkit}}\frac{1}{\text{medrt}}\frac{mean}{meetup}\frac{meq}{\text{degree}}\frac{5}{16}\frac{[regular]}{meh}\frac{meh-blank}\frac{[regular]}{meh-blank}\frac{meh-rolling-eyes}gular] \frac{\frac{1}{meh-rolling-eyes}{}\frac{1}{\text{memory}}\frac{m}{\text{endeley}}\frac{1}{m}\frac{mercury}{\frac{m}{\text{red}}\frac{minroblog}{\left\{ \begin{array}{c} \text{if } \text{fallcon}\{ \text{microchip} \} \end{array} \right\}
```
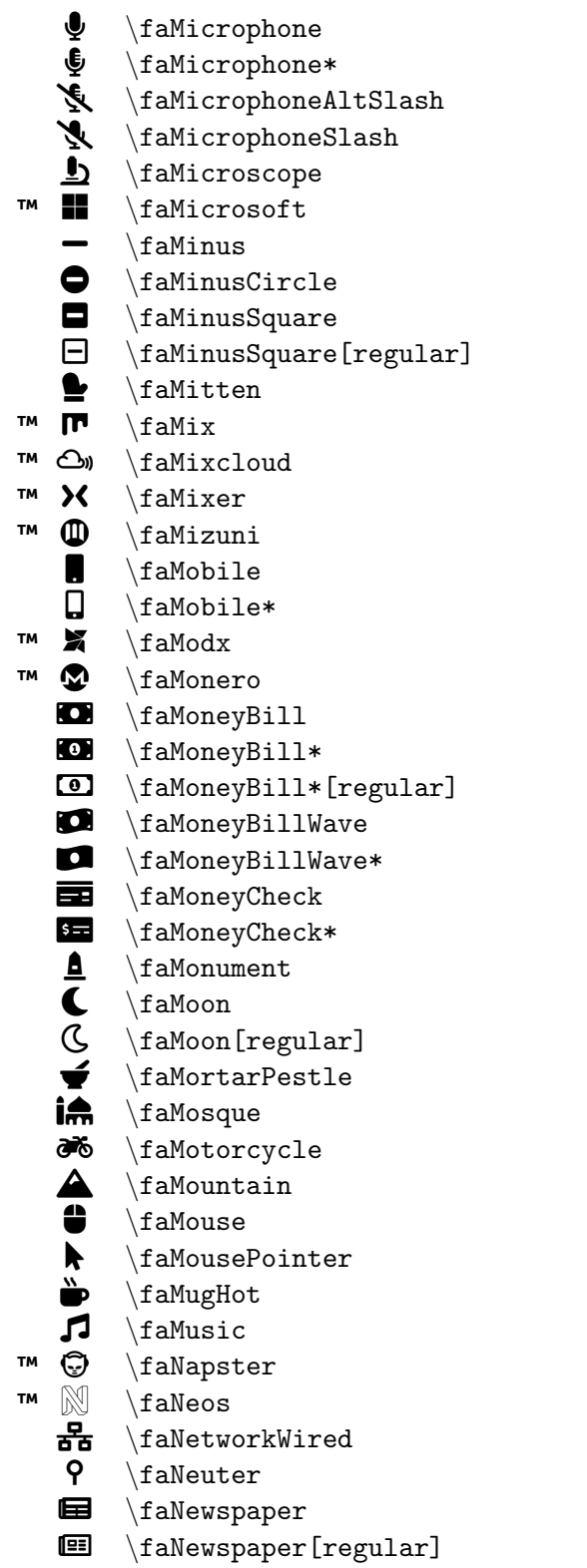

```
\faIcon
{microphone
}
\setminusfaIcon\{\text{microphone}-\text{alt}\}\faIcon
{microphone-alt-slash
}
\faIcon
{microphone-slash
}
\faIcon
{microscope
}
\faIcon
{microsoft
}
\faIcon
{minus
}
\faIcon
{minus-circle
}
\faIcon
{minus-square
}
\faIcon[regular]
{minus-square
}
\faIcon
{mitten
}
\faIcon{mix}
\faIcon{mixcloud}
\faIcon
{mixer
}
\faIcon
{mizuni
}
\faIcon
{mobile
}
\setminusfaIcon\{\texttt{mobile-alt}\}\setminusfaIcon{modx}
\faIcon
{monero
}
\faIcon{money-bill}
\setminusfaIcon{money-bill-alt}
\left\{ \frac{regular}{money-bill-alt} \right\}\faIcon
{money-bill-wave
}
\faIcon{money-bill-wave-alt}
\faIcon
{money-check
}
\faIcon{money-check-alt}
\faIcon
{monument
}
\setminusfaIcon{moon}
\faIcon[regular]
{moon
}
\faIcon
{mortar-pestle
}
\faIcon
{mosque
}
\faIcon
{motorcycle
}
\faIcon{mountain}
\setminusfaIcon{mouse}
\faIcon
{mouse-pointer
}
\faIcon{mug-hot}
\faIcon
{music
}
\faIcon
{napster
}
\faIcon
{neos
}
\faIcon
{network-wired
}
\faIcon
{neuter
}
\faIcon
{newspaper
}
\faIcon[regular]
{newspaper
}
```
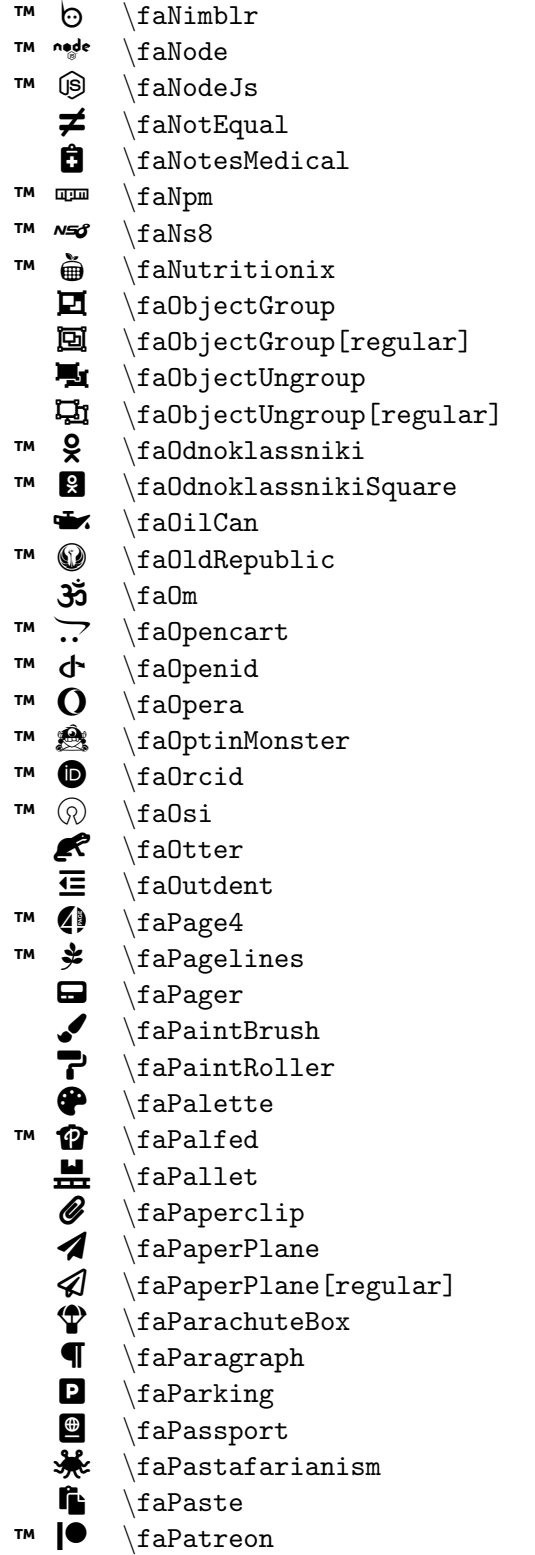

```
\faIcon
{nimblr
}
\faIcon
{node
}
\faIcon
{node-js
}
\faIcon{not-equal}
\setminusfaIcon\{notes-medical\}\setminusfaIcon\{npm\}\faIcon{ns8}
\faIcon
{nutritionix
}
\faIcon
{object-group
}
\faIcon[regular]
{object-group
}
\faIcon
{object-ungroup
}
\faIcon[regular]
{object-ungroup
}
\faIcon
{odnoklassniki
}
\faIcon
{odnoklassniki-square
}
\faIcon
{oil-can
}
\faIcon
{old-republic
}
\setminusfaIcon\{om\}\faIcon
{opencart
}
\faIcon{openid}
\faIcon
{opera
}
\faIcon
{optin-monster
}
\faIcon
{orcid
}
\faIcon{osi}
\faIcon
{otter
}
\faIcon
{outdent
}
\faIcon
{page4
}
\faIcon{pagelines}
\faIcon
{pager
}
\faIcon
{paint-brush
}
\faIcon
{paint-roller
}
\faIcon{palette}
\setminusfaIcon\{palfed\}\faIcon
{pallet
}
\faIcon{paperclip}
\faIcon
{paper-plane
}
\faIcon[regular]
{paper-plane
}
\faIcon
{parachute-box
}
\faIcon
{paragraph
}
\faIcon
{parking
}
\faIcon{passport}
\faIcon
{pastafarianism
}
\faIcon
{paste
}
\faIcon
{patreon
}
```
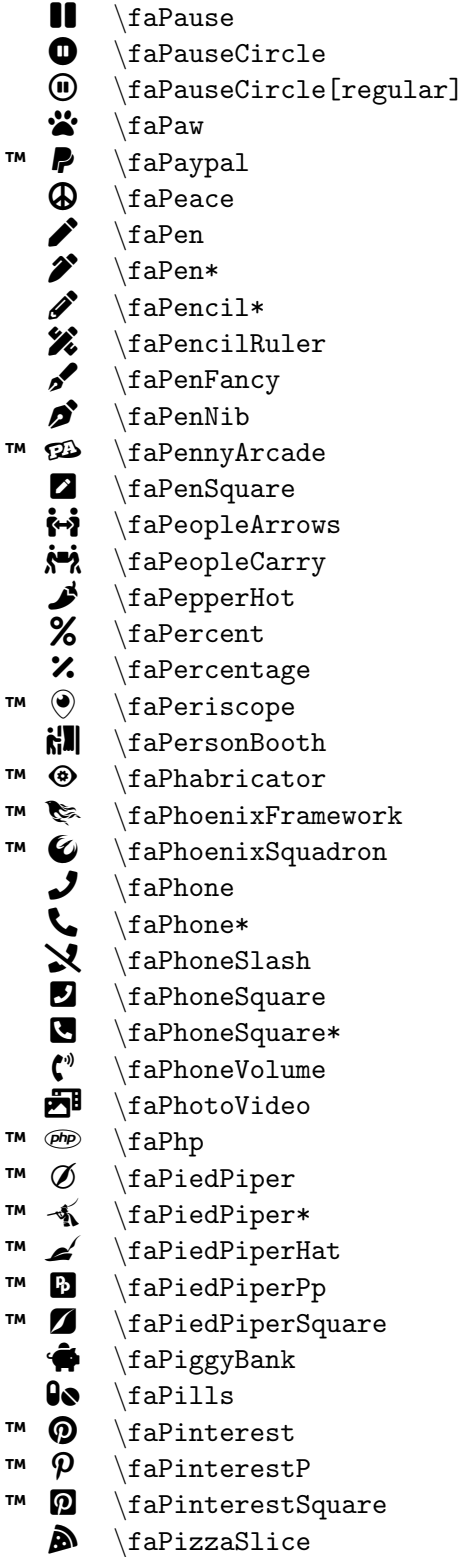

\faIcon {pause } \faIcon {pause-circle } \faIcon[regular] {pause-circle }  $\setminus$ faIcon $\{paw\}$ \faIcon{paypal} \faIcon {peace } \faIcon {pen } \faIcon {pen-alt } \faIcon{pencil-alt} \faIcon {pencil-ruler } \faIcon {pen-fancy } \faIcon{pen-nib} \faIcon {penny-arcade }  $\setminus$ faIcon $\{$ pen-square $\}$  $\setminus$ faIcon $\{ \text{people-arrows} \}$ \faIcon {people-carry } \faIcon {pepper-hot } \faIcon {percent } \faIcon {percentage } \faIcon {periscope }  $\setminus$ faIcon $\{person-booth\}$ \faIcon {phabricator } \faIcon {phoenix-framework } \faIcon {phoenix-squadron }  $\setminus$ faIcon $\{$ phone $\}$ \faIcon{phone-alt} \faIcon {phone-slash }  $\setminus$ faIcon $\{ {\tt phone-square} \}$ \faIcon {phone-square-alt } \faIcon {phone-volume } \faIcon {photo-video }  $\setminus$ faIcon $\{php\}$ \faIcon {pied-piper } \faIcon {pied-piper-alt } \faIcon {pied-piper-hat } \faIcon {pied-piper-pp } \faIcon {pied-piper-square } \faIcon {piggy-bank }  $\setminus$ faIcon $\{pills\}$ \faIcon{pinterest} \faIcon {pinterest-p } \faIcon {pinterest-square } \faIcon {pizza-slice }

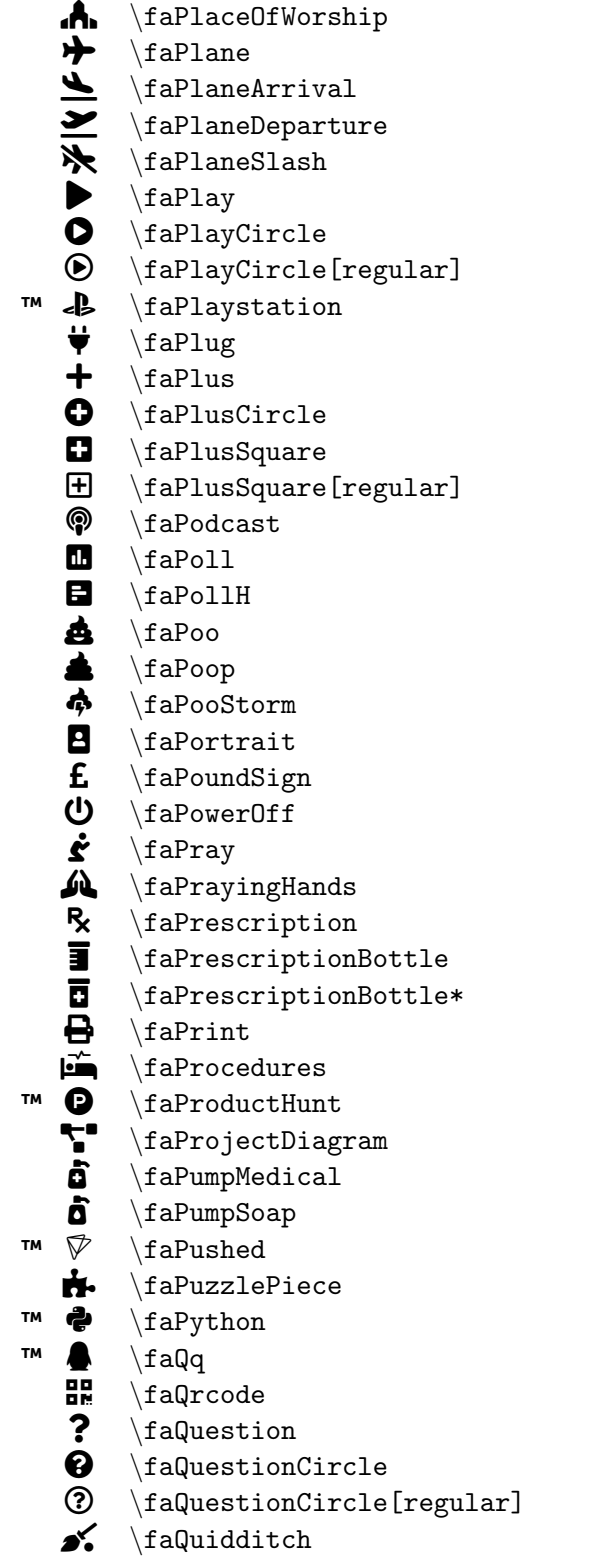

```
\faIcon
{place-of-worship
}
\faIcon
{plane
}
\faIcon
{plane-arrival
}
\faIcon
{plane-departure
}
\faIcon
{plane-slash
}
\setminusfaIcon\{play\}\faIcon
{play-circle
}
\faIcon[regular]
{play-circle
}
\faIcon{playstation}
\faIcon
{plug
}
\faIcon
{plus
}
\faIcon
{plus-circle
}
\faIcon
{plus-square
}
\faIcon[regular]
{plus-square
}
\faIcon
{podcast
}
\setminusfaIcon\{poll\}\setminusfaIcon\{poll-h\}\faIcon
{poo
}
\faIcon
{poop
}
\faIcon
{poo-storm
}
\faIcon{portrait}
\faIcon{pound-sign}
\faIcon
{power-off
}
\faIcon
{pray
}
\faIcon{praying-hands}
\faIcon
{prescription
}
\faIcon
{prescription-bottle
}
\faIcon
{prescription-bottle-alt
}
\faIcon
{print
}
\setminusfaIcon\{procedures\}\faIcon
{product-hunt
}
\faIcon
{project-diagram
}
\setminusfaIcon\{pump\text{-}median\}\faIcon
{pump-soap
}
\faIcon{pushed}
\faIcon
{puzzle-piece
}
\faIcon
{python
}
\faIcon
{qq
}
\faIcon
{qrcode
}
\faIcon
{question
}
\setminusfaIcon\{question-circle\}\faIcon[regular]
{question-circle
}
\faIcon{quidditch}
```
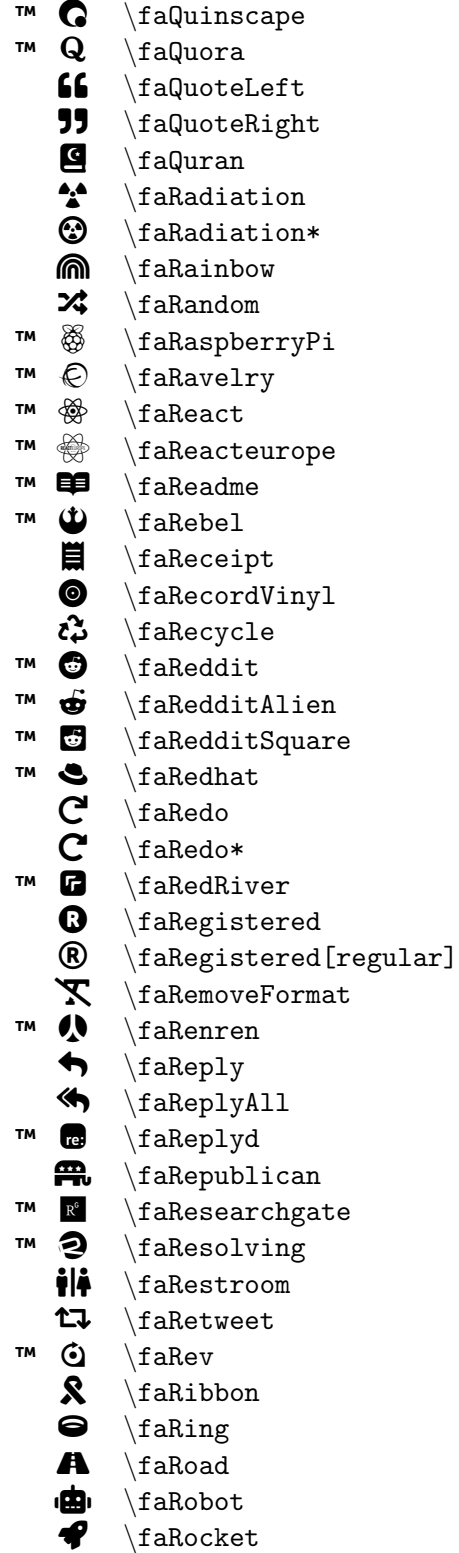

```
\faIcon{quinscape}
\faIcon
{quora
}
\setminusfaIcon\{quote-left\}\faIcon
{quote-right
}
\faIcon
{quran
}
\faIcon
{radiation
}
\faIcon
{radiation-alt
}
\faIcon
{rainbow
}
\faIcon
{random
}
\faIcon
{raspberry-pi
}
\faIcon{ravelry}
\setminusfaIcon\{react\}\faIcon
{reacteurope
}
\faIcon{readme}
\setminusfaIcon\{rebel\}\faIcon
{receipt
}
\faIcon
{record-vinyl
}
\faIcon
{recycle
}
\setminusfaIcon\{ \text{reddit} \}\faIcon
{reddit-alien
}
\faIcon
{reddit-square
}
\setminusfaIcon\{redhat\}\faIcon
{redo
}
\faIcon
{redo-alt
}
\faIcon
{red-river
}
\faIcon
{registered
}
\faIcon[regular]
{registered
}
\faIcon{remove-format}
\faIcon
{renren
}
\faIcon
{reply
}
\faIcon
{reply-all
}
\setminusfaIcon\{replyd\}\faIcon{republican}
\faIcon{researchgate}
\faIcon
{resolving
}
\faIcon{restroom}
\faIcon{retweet}
\faIcon{rev}
\faIcon
{ribbon
}
\faIcon
{ring
}
\faIcon{road}
\faIcon
{robot
}
\setminusfaIcon\{rocket\}
```
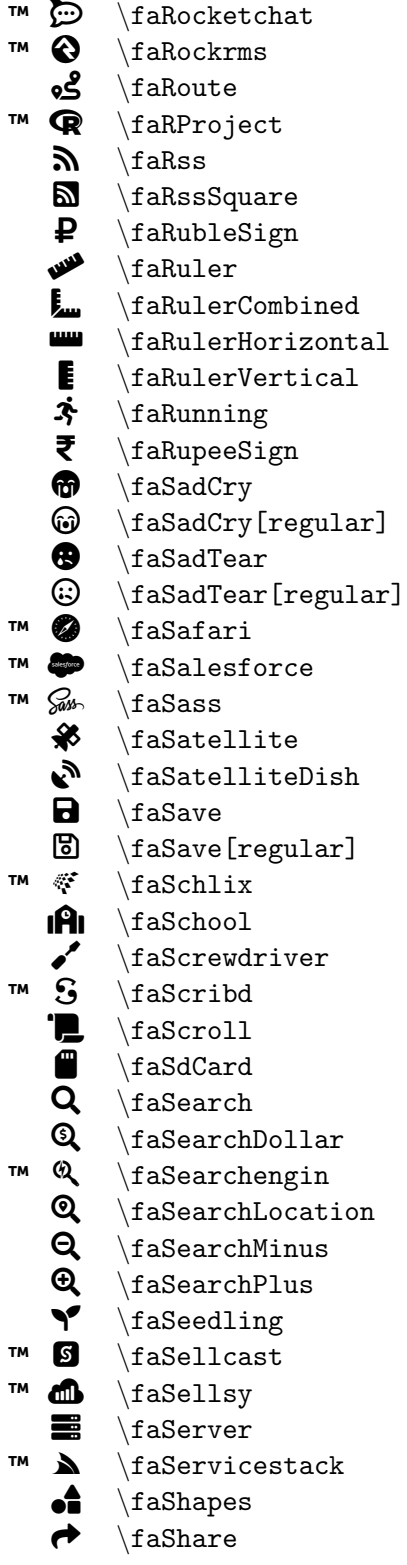

```
\faIcon{rocketchat}
\faIcon
{rockrms
}
\faIcon
{route
}
\faIcon
{r-project
}
\faIcon
{rss
}
\faIcon
{rss-square
}
\setminusfaIcon\{ \text{ruble-sign} \}\setminusfaIcon\{rule\}\faIcon{ruler-combined}
\faIcon
{ruler-horizontal
}
\setminusfaIcon\{ruler-vertical\}\faIcon
{running
}
\faIcon{rupee-sign}
\faIcon
{sad-cry
}
\faIcon[regular]
{sad-cry
}
\faIcon
{sad-tear
}
\setminusfaIcon[regular]\{sad-tear\}\faIcon
{safari
}
\faIcon
{salesforce
}
\faIcon
{sass
}
\faIcon
{satellite
}
\faIcon{satellite-dish}
\faIcon{save}
\setminusfaIcon[regular]\{save\}\setminusfaIcon\{schlix\}\faIcon{school}
\faIcon
{screwdriver
}
\faIcon
{scribd
}
\faIcon{scroll}
\faIcon{sd-card}
\setminusfaIcon\{ \text{search} \}\faIcon
{search-dollar
}
\faIcon
{searchengin
}
\faIcon
{search-location
}
\faIcon{search-minus}
\faIcon
{search-plus
}
\faIcon{seedling}
\setminusfaIcon\{sellcast\}\faIcon
{sellsy
}
\faIcon
{server
}
\faIcon
{servicestack
}
\faIcon
{shapes
}
\faIcon
{share
}
```
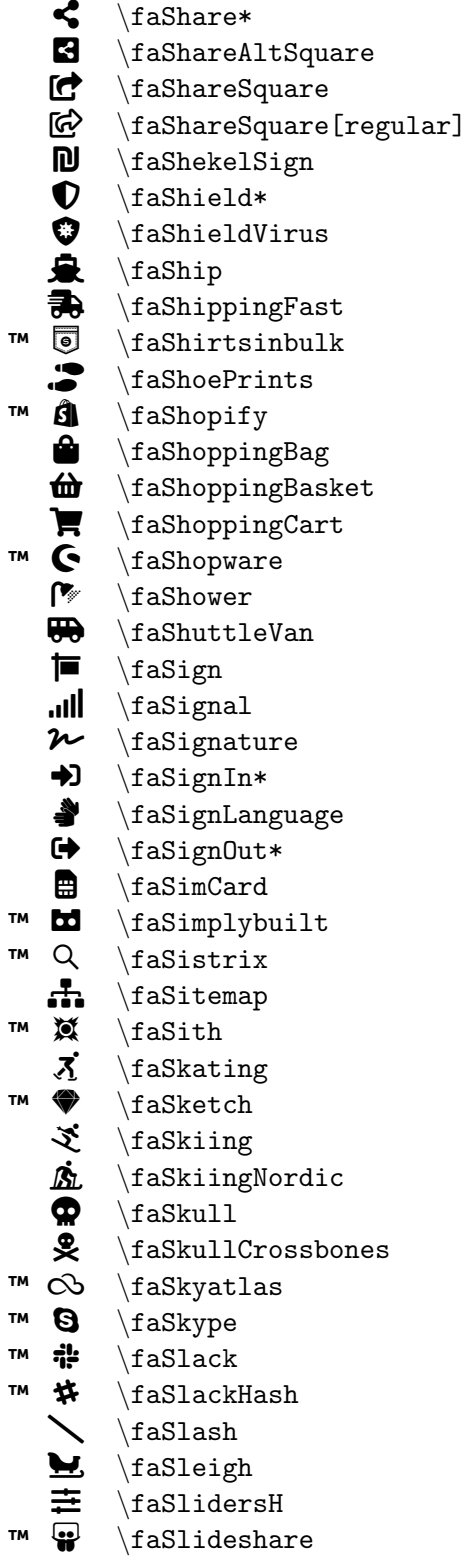

\faIcon {share-alt } \faIcon {share-alt-square }  $\setminus$ faIcon $\{$ share-square $\}$ \faIcon[regular] {share-square } \faIcon {shekel-sign }  $\setminus$ faIcon $\{ \text{shield-alt} \}$ \faIcon {shield-virus } \faIcon{ship} \faIcon {shipping-fast }  $\setminus$ faIcon $\{$ shirtsinbulk $\}$ \faIcon {shoe-prints } \faIcon {shopify } \faIcon {shopping-bag } \faIcon {shopping-basket } \faIcon {shopping-cart } \faIcon {shopware }  $\setminus$ faIcon $\{$ shower $\}$ \faIcon {shuttle-van } \faIcon{sign} \faIcon {signal } \faIcon {signature } \faIcon {sign-in-alt } \faIcon{sign-language} \faIcon{sign-out-alt} \faIcon {sim-card } \faIcon {simplybuilt } \faIcon {sistrix } \faIcon {sitemap }  $\setminus$ faIcon $\{$ sith $\}$ \faIcon{skating} \faIcon {sketch } \faIcon {skiing } \faIcon {skiing-nordic } \faIcon {skull } \faIcon {skull-crossbones } \faIcon{skyatlas} \faIcon {skype }  $\setminus$ faIcon $\{$ slack $\}$  $\setminus$ faIcon $\{$ slack-hash $\}$ \faIcon {slash } \faIcon {sleigh } \faIcon {sliders-h }  $\setminus$ faIcon $\{$ slideshare $\}$ 

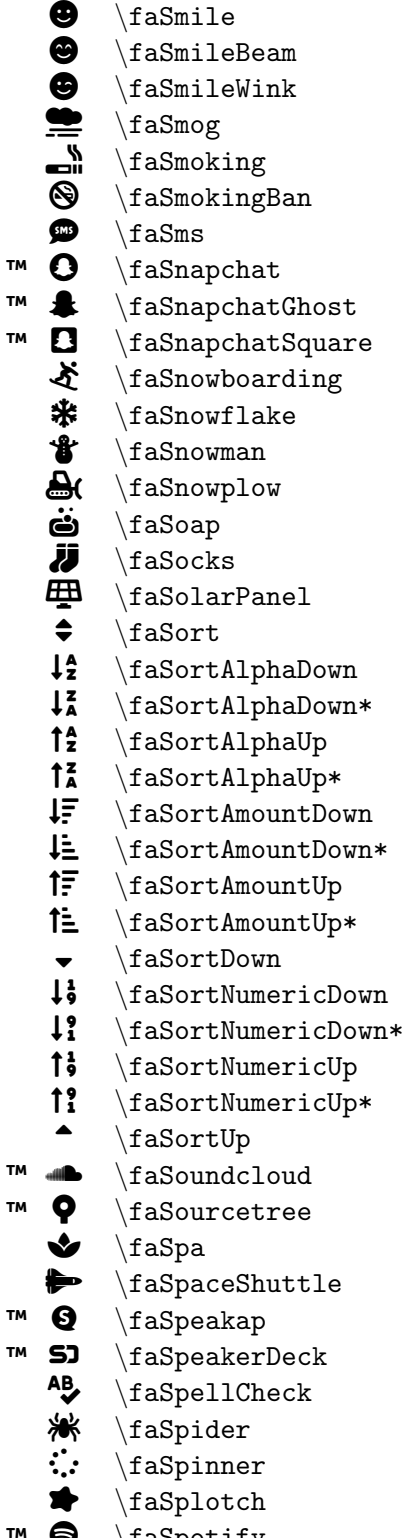

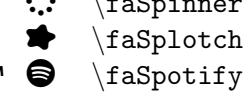

\faIcon {smile } \faIcon {smile-beam }  $\setminus$ faIcon $\{$ smile-wink $\}$ \faIcon {smog } \faIcon{smoking} \faIcon {smoking-ban }  $\setminus$ faIcon $\{sms\}$ \faIcon {snapchat } \faIcon {snapchat-ghost } \faIcon {snapchat-square }  $\setminus$ faIcon $\{$ snowboarding $\}$ \faIcon{snowflake} \faIcon {snowman } \faIcon {snowplow } \faIcon {soap } \faIcon {socks }  $\setminus$ faIcon $\{$ solar-panel $\}$  $\setminus$ faIcon $\{sort\}$ \faIcon {sort-alpha-down } \faIcon {sort-alpha-down-alt } \faIcon {sort-alpha-up } \faIcon {sort-alpha-up-alt } \faIcon {sort-amount-down } \faIcon {sort-amount-down-alt } \faIcon {sort-amount-up } \faIcon {sort-amount-up-alt } \faIcon {sort-down } \faIcon {sort-numeric-down } \faIcon {sort-numeric-down-alt } \faIcon {sort-numeric-up } \faIcon {sort-numeric-up-alt } \faIcon {sort-up } \faIcon{soundcloud} \faIcon {sourcetree }  $\setminus$ faIcon $\{spa\}$  $\setminus$ faIcon $\{$ space-shuttle $\}$ \faIcon {speakap } \faIcon {speaker-deck }  $\setminus$ faIcon $\{$ spell-check $\}$ \faIcon {spider } \faIcon {spinner } \faIcon{splotch} \faIcon {spotify }

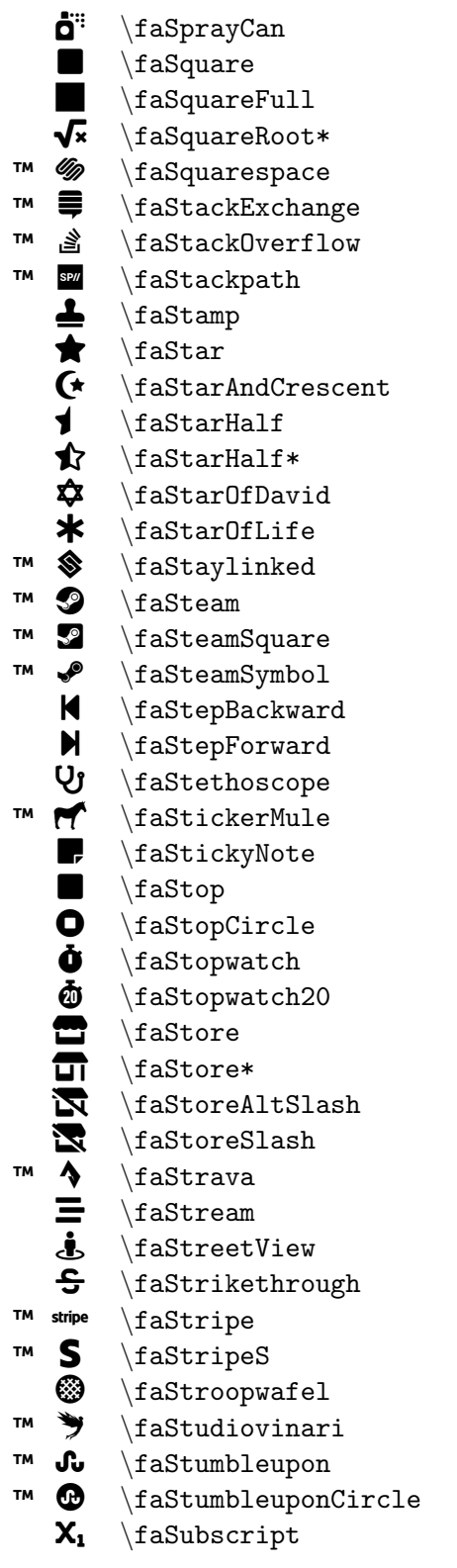

\faIcon {spray-can } \faIcon {square }  $\setminus$ faIcon $\{$ square-full $\}$ \faIcon {square-root-alt } \faIcon {squarespace } \faIcon {stack-exchange } \faIcon {stack-overflow } \faIcon{stackpath} \faIcon {stamp }  $\setminus$ faIcon $\{star\}$ \faIcon {star-and-crescent }  $\setminus$ faIcon $\{ \text{star-half} \}$  $\setminus$ faIcon $\{ \text{star-half-alt} \}$ \faIcon{star-of-david}  $\setminus$ faIcon $\{star-of-life\}$ \faIcon {staylinked } \faIcon{steam} \faIcon{steam-square} \faIcon {steam-symbol }  $\setminus$ faIcon $\{ \text{step-backward} \}$ \faIcon {step-forward } \faIcon {stethoscope } \faIcon {sticker-mule } \faIcon {sticky-note } \faIcon {stop } \faIcon {stop-circle } \faIcon{stopwatch} \faIcon {stopwatch-20 } \faIcon {store } \faIcon {store-alt } \faIcon {store-alt-slash } \faIcon {store-slash } \faIcon {strava } \faIcon{stream} \faIcon {street-view }  $\setminus$ faIcon $\{ \text{strikethrought} \}$ \faIcon {stripe } \faIcon {stripe-s }  $\setminus$ faIcon $\{ \text{stroopwafel} \}$ \faIcon {studiovinari } \faIcon {stumbleupon } \faIcon {stumbleupon-circle } \faIcon {subscript }

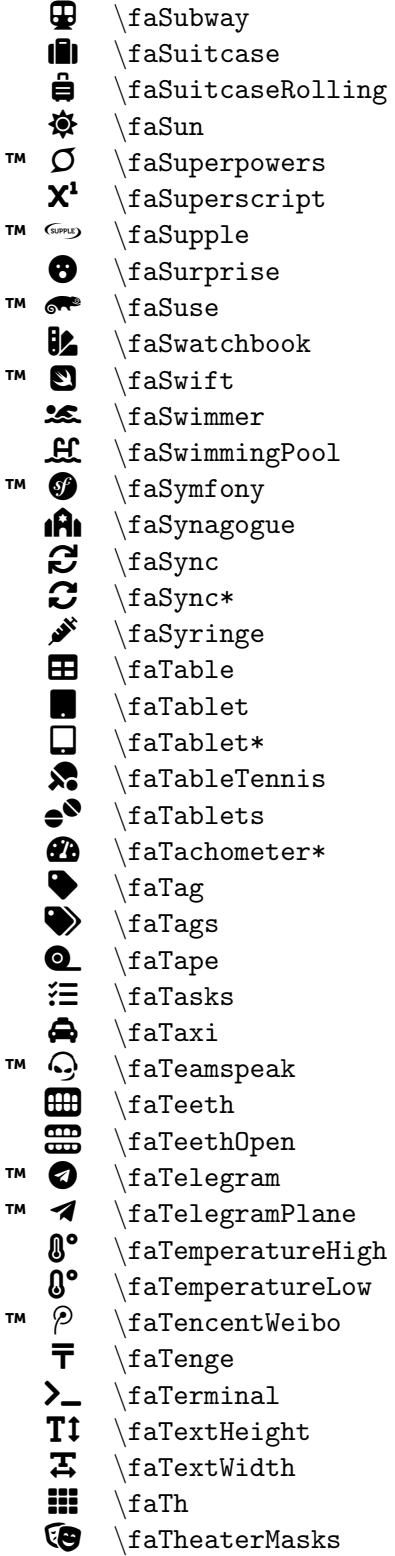

\faIcon{subway} \faIcon {suitcase } \faIcon {suitcase-rolling } \faIcon{sun} \faIcon{superpowers} \faIcon {superscript }  $\setminus$ faIcon $\{ \text{supple} \}$ \faIcon{surprise} \faIcon {suse } \faIcon {swatchbook } \faIcon{swift} \faIcon{swimmer} \faIcon{swimming-pool} \faIcon {symfony } \faIcon {synagogue } \faIcon {sync } \faIcon{sync-alt} \faIcon {syringe }  $\setminus$ faIcon $\{table\}$ \faIcon {tablet } \faIcon {tablet-alt } \faIcon {table-tennis } \faIcon{tablets} \faIcon {tachometer-alt } \faIcon {tag } \faIcon {tags } \faIcon{tape} \faIcon {tasks } \faIcon {taxi } \faIcon {teamspeak }  $\setminus$ faIcon $\{ \text{teeth} \}$ \faIcon {teeth-open } \faIcon {telegram }  $\setminus$ faIcon $\{$ telegram-plane $\}$ \faIcon{temperature-high} \faIcon{temperature-low} \faIcon {tencent-weibo } \faIcon {tenge } \faIcon{terminal} \faIcon {text-height } \faIcon{text-width}  $\setminus$ faIcon $\{th\}$  $\setminus$ faIcon $\{$ theater-masks $\}$ 

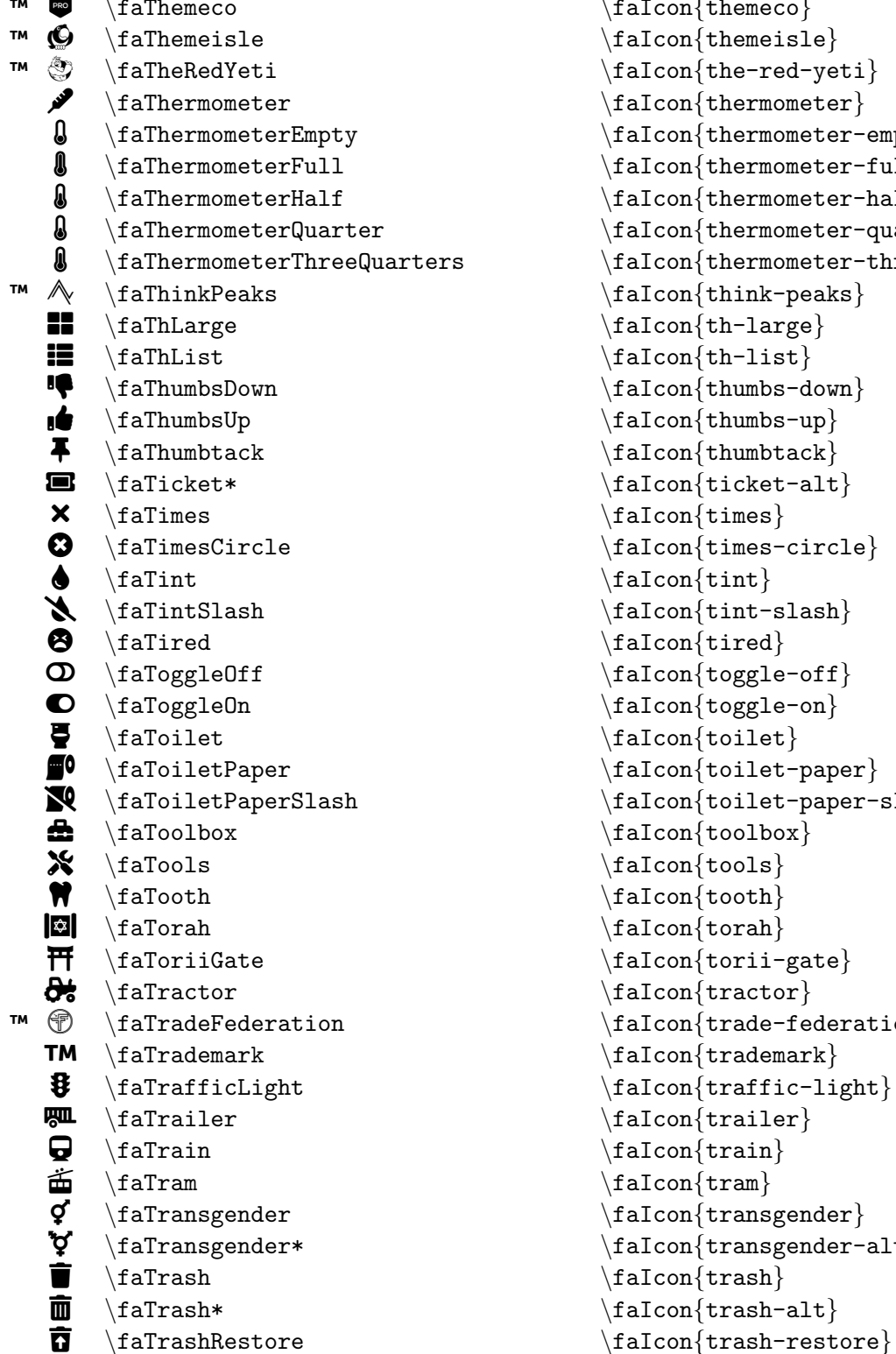

```
\frac{t \cdot \text{hence}}{t}\frac{\tanh\theta}{themeisle}\eta_{the-red-yeti}\frac{thermometer}{thermometer}\frac{thermometer-empty}c \faThermometerFull \faIcon{thermometer-full}
\frac{thermomenter-half}\frac{thermometer-quarter}{thermometer-quarter}\frac{t \cdot \frac{t}{t - t}}{t - t}\frac{\tanh-\text{peaks}}{}\frac{\th-large}{\frac{th-list}\frac{\tanh-\tanh}{t}\frac{\tanh\frac{\tanh\frac{\theta}{2}}{2}}{\frac{\tanh\text{t}}{\tanh\text{t}}\frac{\text{ticket-alt}}{}\frac{\tanh \}\eta imes-circle \}\frac{\tanh \}\frac{\tanh-\mathrm{slash}}{}\frac{\text{time}}{}\frac{\tag{toggle-off}}{}\frac{toggle-on}\frac{\tau}{\tau}\frac{\to \text{higher}}\left\{ \{ \text{toilet-paper-slash} \right\}\frac{toolbox}{\frac{\text{tools}}{}\frac{\tanh}{\tosh}\frac{\tanh}{\tanh}\frac{\{tori-gate\}}\frac{traction}{t factor}\frac{trade-federation}\frac{trademark}{\frac{\text{target}}{\frac{t_1}{t_2}\frac{\frac{\text{train}}{\text{train}}}{}\frac{tram}{\frac{transgender}{}\frac{transgender - alt}{\frac{\frac{\text{trash}}{\text{}}}{\text{t}}\frac{\frac{\text{tash} - \text{alt}}{\text{dist}}}{\text{dist}}
```
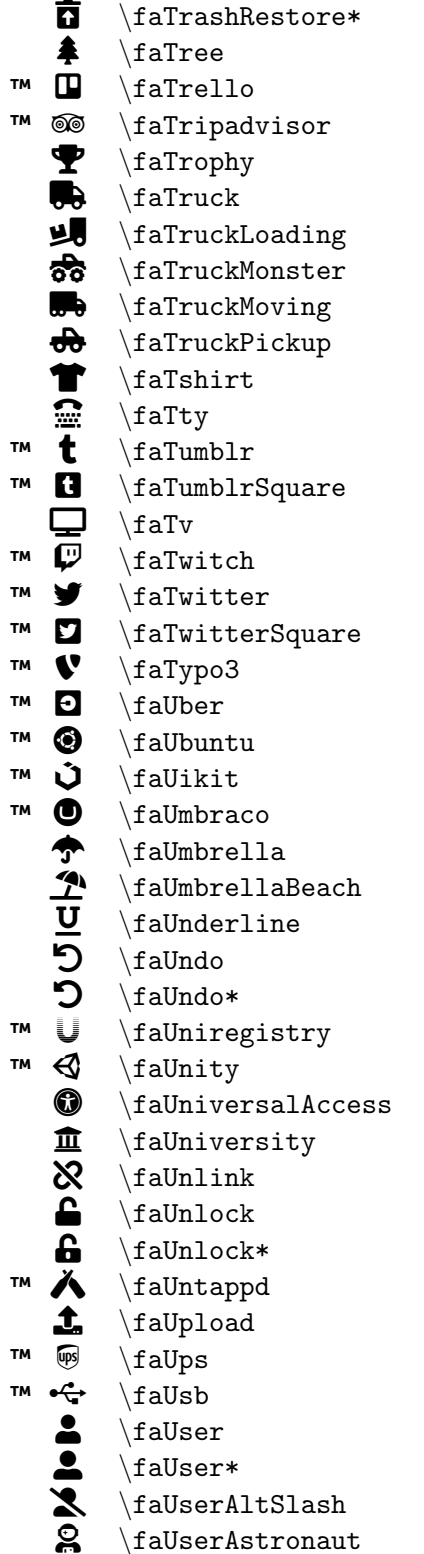

\faIcon {trash-restore-alt } \faIcon {tree } \faIcon {trello } \faIcon {tripadvisor } \faIcon {trophy } \faIcon {truck } \faIcon{truck-loading} \faIcon {truck-monster } \faIcon {truck-moving } \faIcon {truck-pickup } \faIcon {tshirt } \faIcon{tty} \faIcon {tumblr } \faIcon {tumblr-square } \faIcon {tv } \faIcon {twitch } \faIcon {twitter } \faIcon {twitter-square } \faIcon {typo3 } \faIcon {uber } \faIcon {ubuntu } \faIcon {uikit } \faIcon {umbraco } \faIcon{umbrella} \faIcon {umbrella-beach } \faIcon {underline } \faIcon{undo} \faIcon{undo-alt} \faIcon {uniregistry } \faIcon {unity } \faIcon {universal-access } \faIcon{university} \faIcon{unlink}  $\setminus$ faIcon $\{$ unlock $\}$ \faIcon {unlock-alt } \faIcon{untappd}  $\setminus$ faIcon $\{$ upload $\}$ \faIcon{ups} \faIcon{usb} \faIcon {user } \faIcon {user-alt } \faIcon {user-alt-slash } \faIcon {user-astronaut }

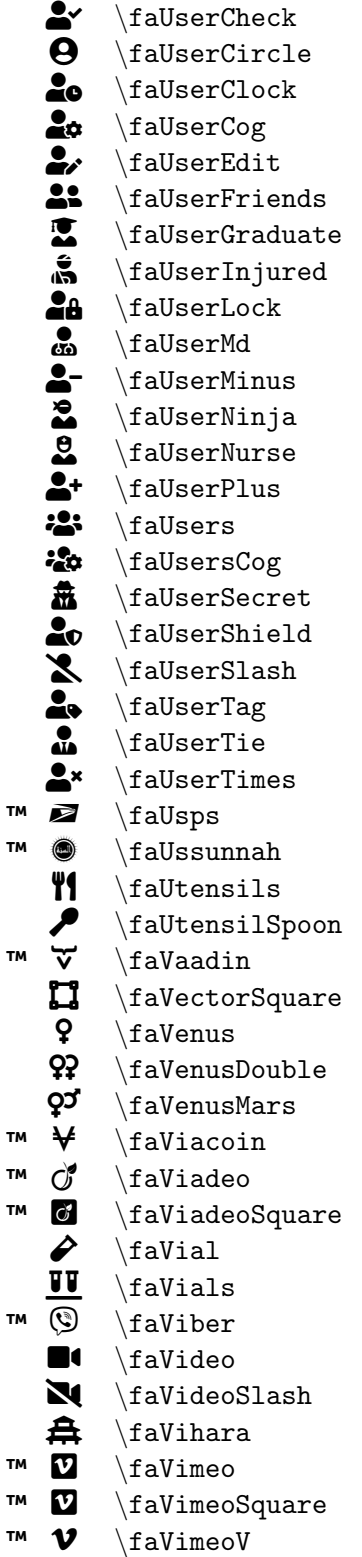

\faIcon {user-check } \faIcon {user-circle }  $\setminus$ faIcon $\{$ user-clock $\}$ \faIcon {user-cog } \faIcon {user-edit } \faIcon {user-friends }  $\setminus$ faIcon $\{$ user-graduate $\}$ \faIcon {user-injured }  $\setminus$ faIcon $\{$ user-lock $\}$ \faIcon {user-md } \faIcon{user-minus} \faIcon {user-ninja }  $\setminus$ faIcon $\{$ user-nurse $\}$ \faIcon {user-plus } \faIcon {users } \faIcon {users-cog }  $\setminus$ faIcon $\{$ user-secret $\}$  $\setminus$ faIcon $\{$ user-shield $\}$ \faIcon {user-slash } \faIcon {user-tag } \faIcon {user-tie } \faIcon{user-times} \faIcon {usps }  $\setminus$ faIcon $\{$ ussunnah $\}$ \faIcon{utensils} \faIcon {utensil-spoon } \faIcon {vaadin } \faIcon{vector-square} \faIcon {venus } \faIcon {venus-double }  $\setminus$ faIcon $\{$ venus-mars $\}$ \faIcon {viacoin } \faIcon {viadeo } \faIcon {viadeo-square }  $\setminus$ faIcon $\{$ vial $\}$ \faIcon {vials } \faIcon {viber } \faIcon {video } \faIcon {video-slash } \faIcon {vihara } \faIcon {vimeo } \faIcon {vimeo-square } \faIcon {vimeo-v }

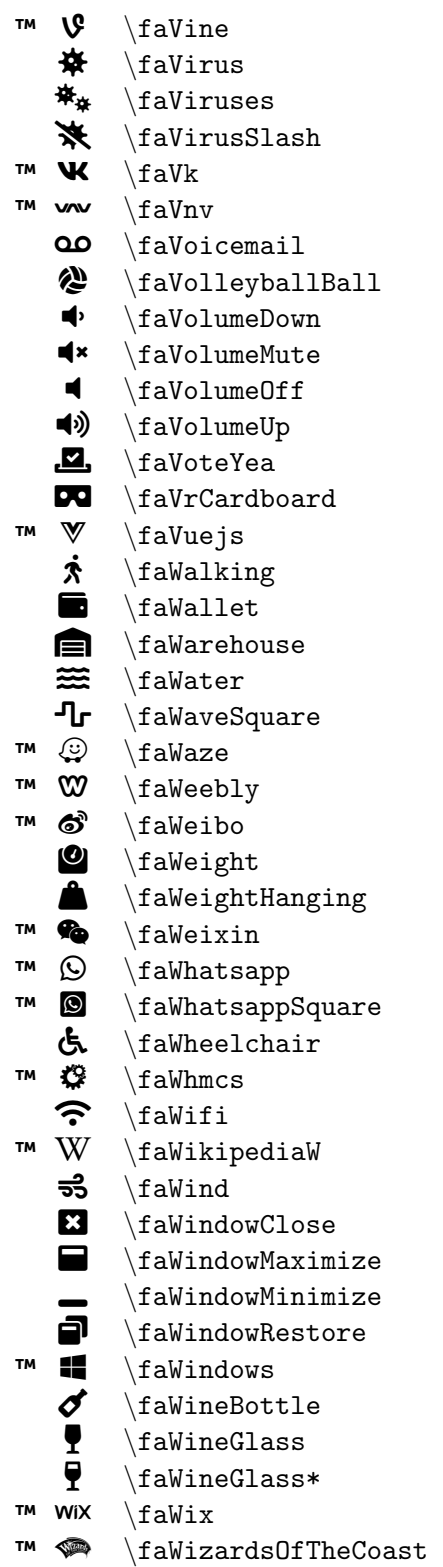

\faIcon {vine } \faIcon {virus } \faIcon {viruses } \faIcon {virus-slash }  $\setminus$ faIcon $\{vk\}$  $\setminus$ faIcon $\{vnv\}$ \faIcon {voicemail } \faIcon{volleyball-ball} \faIcon {volume-down } \faIcon{volume-mute}  $\setminus$ faIcon $\{$ volume-off $\}$ \faIcon {volume-up } \faIcon {vote-yea }  $\setminus$ faIcon $\{ \text{vr-cardboard} \}$ \faIcon {vuejs } \faIcon {walking }  $\setminus$ faIcon $\{$ wallet $\}$ \faIcon{warehouse} \faIcon {water } \faIcon {wave-square }  $\setminus$ faIcon $\{$ waze $\}$  $\setminus$ faIcon $\{$ weebly $\}$ \faIcon {weibo } \faIcon {weight } \faIcon {weight-hanging } \faIcon {weixin } \faIcon {whatsapp } \faIcon {whatsapp-square } \faIcon{wheelchair} \faIcon{whmcs}  $\setminus$ faIcon $\{$ wifi $\}$  $\setminus$ faIcon $\{$ wikipedia-w $\}$ \faIcon{wind} \faIcon {window-close } \faIcon {window-maximize } \faIcon {window-minimize }  $\setminus$ faIcon $\{$ window-restore $\}$ \faIcon{windows} \faIcon {wine-bottle }  $\setminus$ faIcon $\{$ wine-glass $\}$ \faIcon {wine-glass-alt } \faIcon{wix} \faIcon {wizards-of-the-coast }

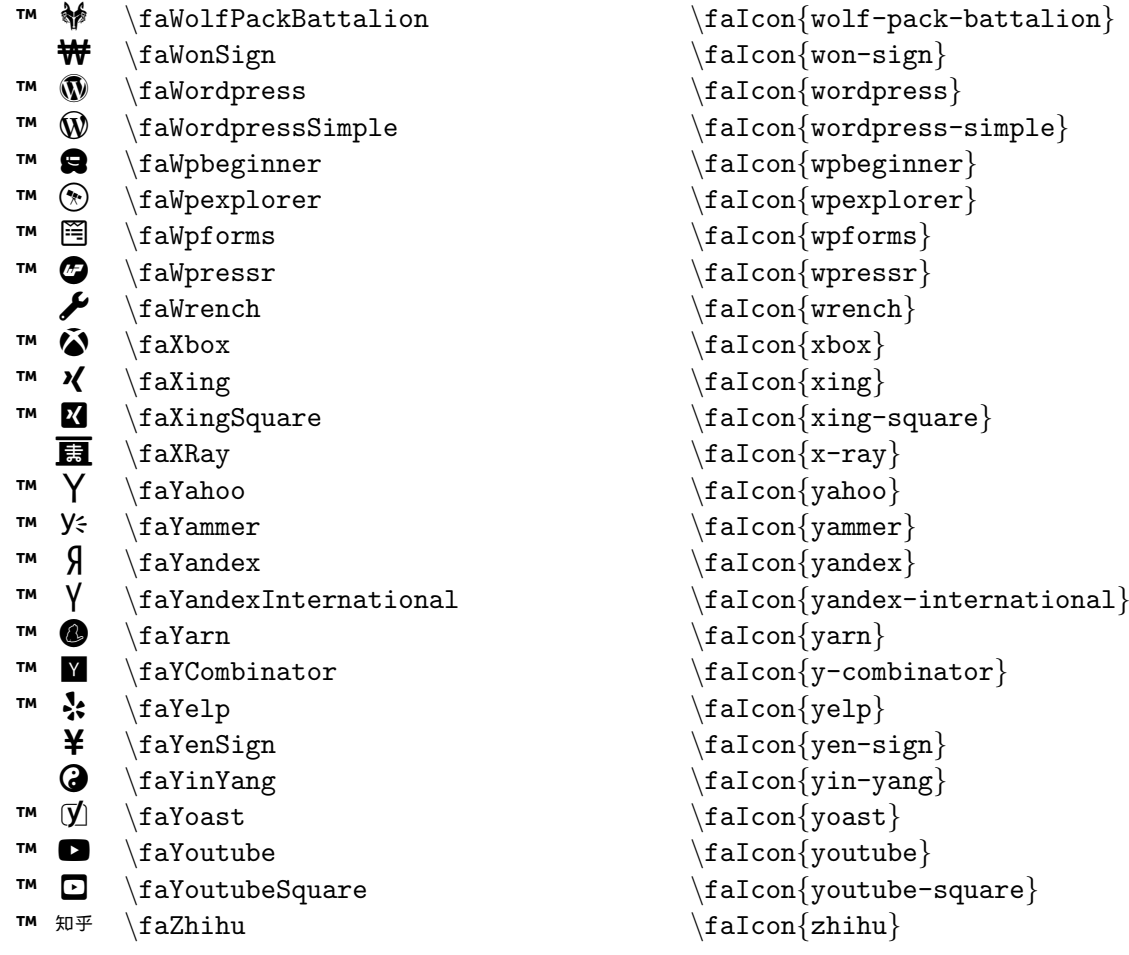